# **iucm Documentation**

*Release 0.2.1*

**Philipp Sommer**

**Feb 12, 2019**

# **Contents**

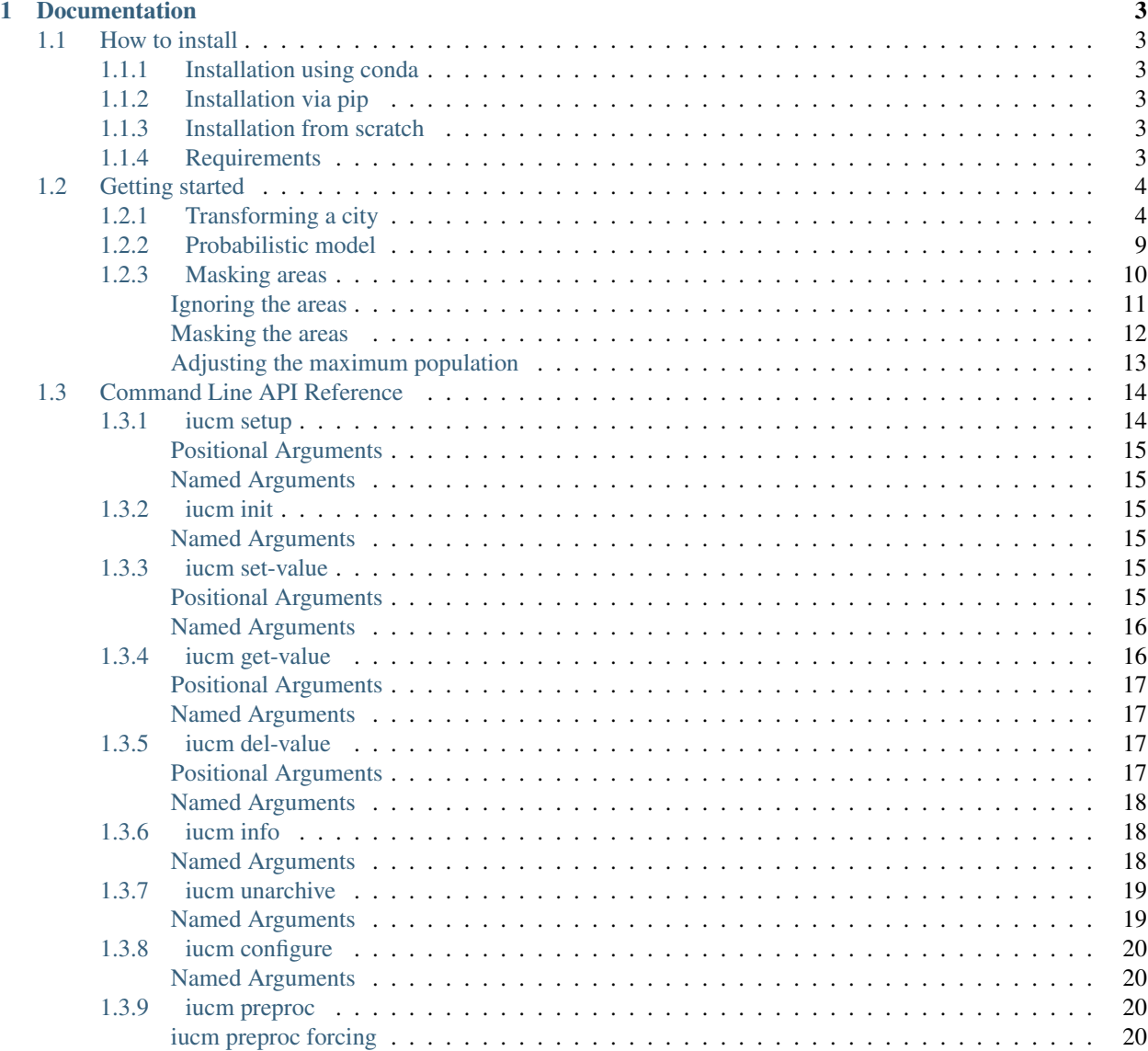

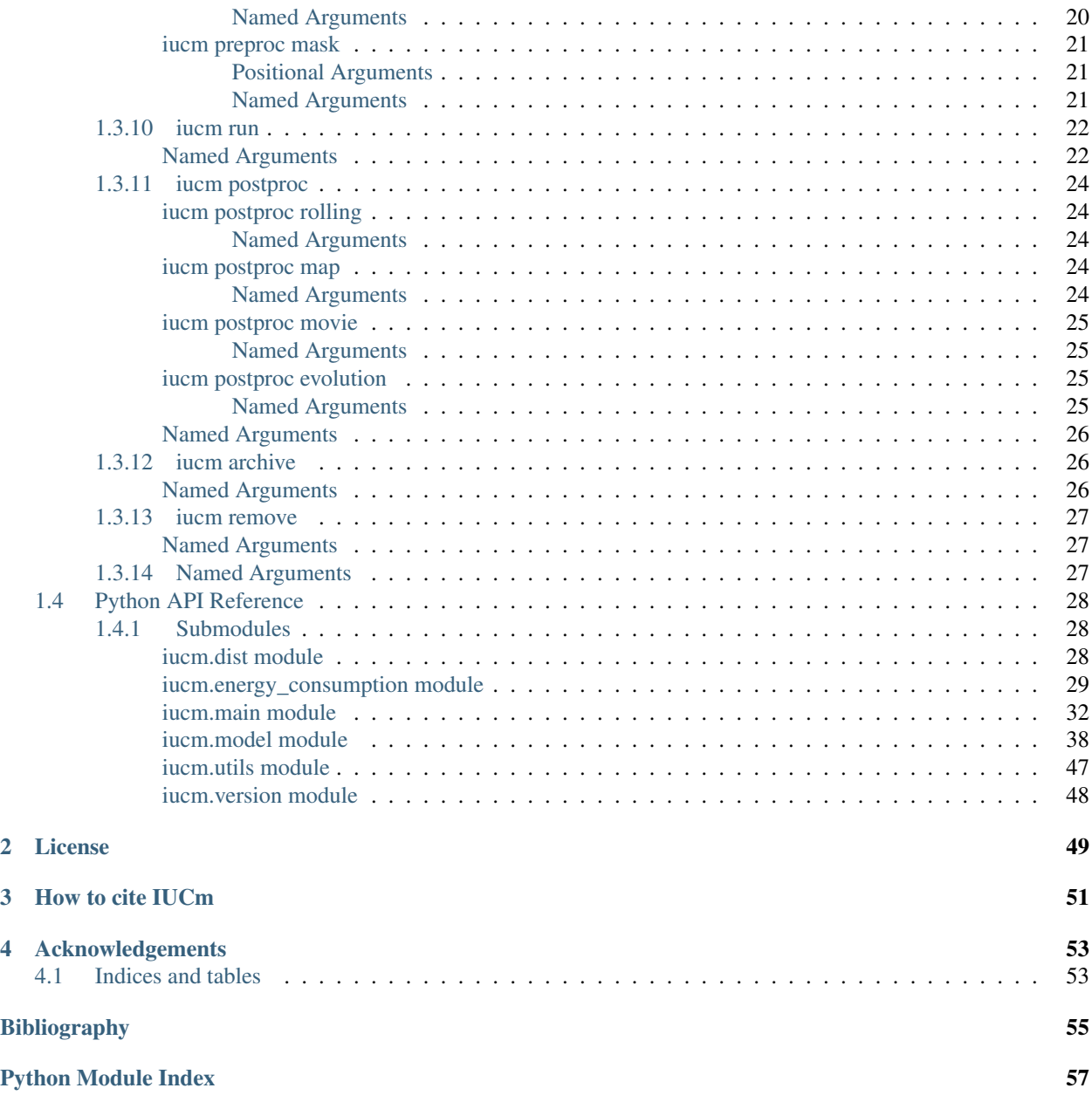

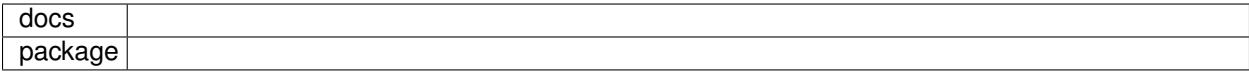

This model simulates urban growth and transformation with the objective of minimising the energy required for transportation. This user manual describes its technical implementation as the iucm python package.

Here we provide the principal steps on how to *[install](#page-6-1)* and *[use](#page-7-0)* the model, as well as a complete documentation of the *[python API](#page-31-0)* and the *[command line interface](#page-17-0)*.

The scientific background will be published in a separate journal article.

# CHAPTER<sup>1</sup>

# Documentation

# <span id="page-6-1"></span><span id="page-6-0"></span>**1.1 How to install**

# <span id="page-6-2"></span>**1.1.1 Installation using conda**

We highly recommend to use conda for the installation of IUCM. Packages have been built for python 2.7 and 3.6 for windows, OSX and Linux.

Just download a [miniconda installer,](https://conda.io/miniconda.html) add the [conda-forge channel](https://conda-forge.org/) to your configurations and install iucm from the [chilipp channel:](https://anaconda.org/chilipp)

```
conda config --add channels conda-forge
conda install -c chilipp iucm
```
### <span id="page-6-3"></span>**1.1.2 Installation via pip**

After having installed the necessary *[Requirements](#page-6-5)*, install iucm from [PyPi.org](https://pypi.org/) via:

\$ pip install iucm

## <span id="page-6-4"></span>**1.1.3 Installation from scratch**

After having installed the necessary *[Requirements](#page-6-5)*, clone the *Github repository* and install it via:

```
$ python setup.py install
```
## <span id="page-6-5"></span>**1.1.4 Requirements**

This package depends on

- python  $\geq 2.7$
- [Cython](http://docs.cython.org/en/latest/)
- [numpy](http://www.numpy.org/)
- [scipy](https://scipy.org/)
- [xarray](http://xarray.pydata.org/)
- [psyplot](http://psyplot.readthedocs.io/)
- [netCDF4](http://unidata.github.io/netcdf4-python/)
- [funcargparse](http://funcargparse.rtfd.io/)
- [model-organization](http://model-organization.readthedocs.io/en/latest/)

To install all the necessary Packages in a conda environment *iucm*, type:

```
$ conda create -n iucm -c conda-forge cython psyplot netCDF4 scipy
$ conda activate iucm
$ pip install model-organization
```
# <span id="page-7-0"></span>**1.2 Getting started**

The iucm package uses the [model-organization](http://model-organization.readthedocs.io/en/latest/) framework and thus can be used from the command line. The corresponding subclass of the [model\\_organization.ModelOrganizer](https://model-organization.readthedocs.io/en/latest/api/model_organization.html#model_organization.ModelOrganizer) is the [iucm.main.IUCMOrganizer](#page-36-0) class.

In this section, we provide a small starter example that transforms a fictitious city by moving 125'000 inhabitants. Additional to the already mentioned *[requirements](#page-6-5)*, this tutorial needs the [psy-simple](http://psy-simple.readthedocs.io/) plugin and the [pyshp](https://github.com/GeospatialPython/pyshp) package.

After *[having installed the package](#page-6-1)* you can setup a new project with the *[iucm setup](#page-17-1)* command via

```
In [1]: !iucm setup . -p my_first_project
INFO:iucm.my_first_project:Initializing project my_first_project
```
To create a new experiment inside the project, use the *[iucm init](#page-18-2)* command:

```
In [2]: !iucm -id my_first_experiment init -p my_first_project
INFO:iucm.my_first_experiment:Initializing experiment my_first_experiment of project
˓→my_first_project
```
Running the model, only requires a netCDF file with absolute population data. The x-coordinates and y-coordinates must be in metres.

### <span id="page-7-1"></span>**1.2.1 Transforming a city**

For the purpose of demonstration, we simply create a random input file with 2 city centers on a 25km x 25km grid at a resolution of 1km.

```
In [3]: import numpy as np
   ...: import xarray as xr
   ...: import matplotlib.pyplot as plt
   ...: import psyplot.project as psy
   ...: np.random.seed(1234)
```
(continues on next page)

(continued from previous page)

```
...:
In [4]: sine_vals = np.sin(np.linspace(0, 2 * np.pi, 25)) * 5000...: x2d, y2d = np.meshgrid(sine_vals, sine_vals)
  ...: data = np.abs(x2d + y2d) + np.random.randint(0, 7000, (25, 25))
  ...:
In [5]: population = xr.DataArray(
  ...: data,
   ...: name='population',
   ...: dims=('x', 'y'),
  ...: coords={'x': xr.Variable(('x', ), np.arange(25, dtype=float),
  ...: attrs={'units': 'km'}),
  ...: 'y': xr.Variable(('y', ), np.arange(25, dtype=float),
  ...: attrs={'units': 'km'})},
  ...: attrs={'units': 'inhabitants', 'long_name': 'Population'})
   ...:
In [6]: population.plot.pcolormesh(cmap='Reds');
In [7]: population.to_netcdf('input.nc')
```
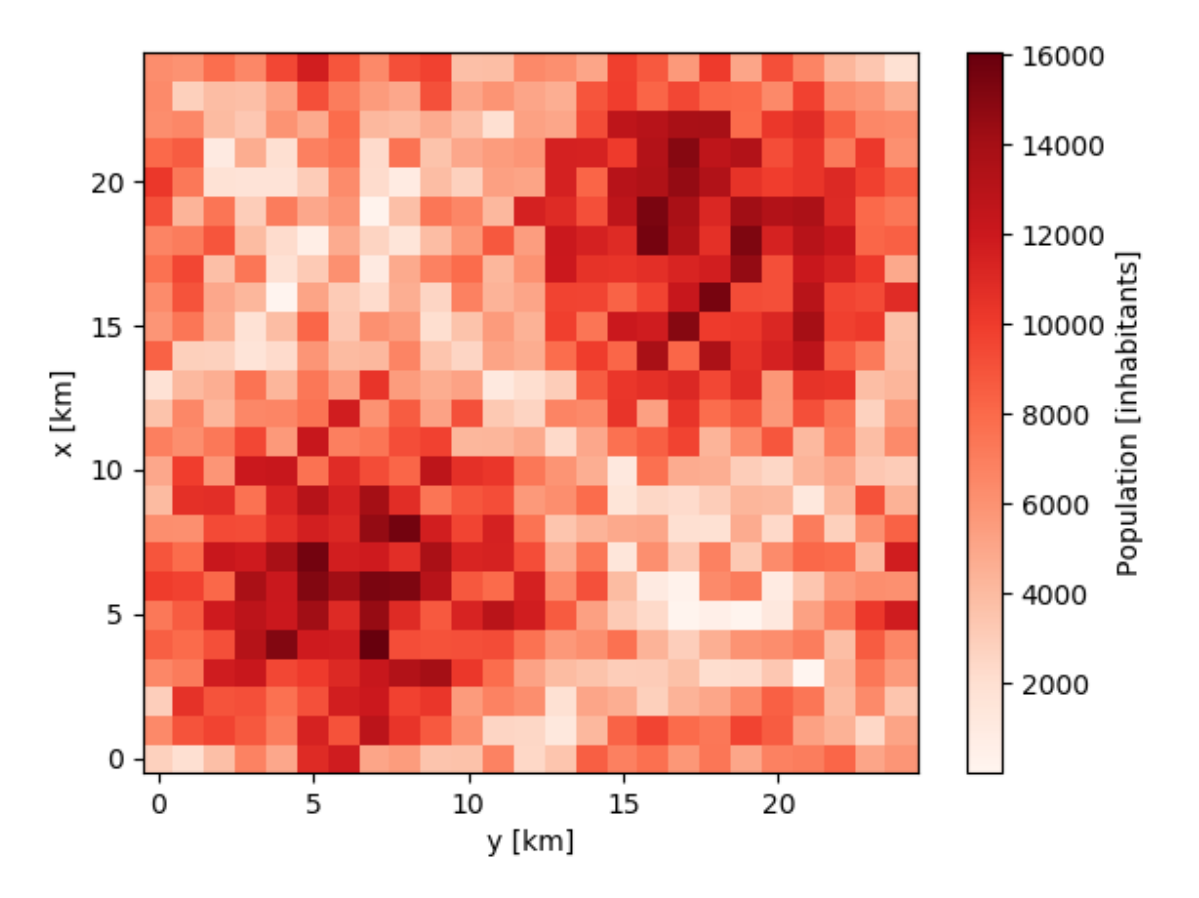

Now we create a new scenario where we transform the city by moving stepwise 500 inhabitants around. For this, we need a forcing file which we can create using the *[iucm preproc forcing](#page-23-3)* command:

**In [8]:** !iucm -v preproc forcing -steps 50 -trans 500 INFO:iucm.my\_first\_experiment:Creating forcing data... DEBUG:iucm.my\_first\_experiment:Saving output to /home/docs/checkouts/readthedocs.org/ ˓<sup>→</sup>user\_builds/iucm/checkouts/dev/docs/my\_first\_project/experiments/my\_first\_ ˓<sup>→</sup>experiment/input/forcing.nc DEBUG:iucm.my\_first\_experiment: development\_file: None DEBUG:iucm.my\_first\_experiment: development\_steps: [100] DEBUG:iucm.my\_first\_experiment: trans\_size: 500.0 DEBUG:iucm.my\_first\_experiment: total\_steps: 100 DEBUG:iucm.my\_first\_experiment: movement: 0

This now did create a new netCDF file with two variables

```
In [9]: xr.open_dataset(
  ...: 'my_first_project/experiments/my_first_experiment/input/forcing.nc')
  ...:
Out[9]:
<xarray.Dataset>
Dimensions: (step: 100)
Coordinates:
 * step (step) int64 1 2 3 4 5 6 7 8 9 10 ... 92 93 94 95 96 97 98 99 100
Data variables:
   change (step) float64 ...
   movement (step) int64 ...
```
that is also registered as forcing file in the experiment configuration

```
In [10]: !iucm info -nf
id: my_first_experiment
project: my_first_project
expdir: experiments/my_first_experiment
timestamps:
 init: '2019-02-12 17:29:17.907308'
 setup: '2019-02-12 17:29:16.602488'
 preproc: '2019-02-12 17:29:19.567457'
indir: experiments/my_first_experiment/input
preproc:
 forcing:
   development_file: null
   development_steps:
   - 100
   trans size: 500.0
   total_steps: 100
   movement: 0
forcing: experiments/my_first_experiment/input/forcing.nc
```
The change variable in this forcing file describes the number of people that are moving within each step. In our case, this is just an alternating series of 500 and -500 since we take 500 inhabitants from one grid cell and move it to another.

Having prepared this input file, we can run our experiment with the *[iucm run](#page-25-0)* command:

```
In [11]: !iucm -id my_first_experiment configure -s run -i input.nc -t 50 -max 15000
INFO:iucm.model:Saving to /home/docs/checkouts/readthedocs.org/user_builds/iucm/
˓→checkouts/dev/docs/my_first_project/experiments/my_first_experiment/outdata/my_
˓→first_experiment_1-50.nc...
```
The options here in detail:

 $-i$ d my first experiment Tells iucm the experiment to use. The  $-i$ d option is optional. If omitted, iucm uses the last created experiment.

configure -s This subcommand modifies the configuration to run our model in serial (see *[iucm configure](#page-23-0)*)

run The *[iucm run](#page-25-0)* command which tells iucm to run the experiment. The options here are

-t 50 Tells to model to make 50 steps

-max 15000 Tells the model that the maximum population is 15000 inhabitants per grid cell

The output now is a netCDF file with 50 steps:

```
In [12]: ds = xr.open dataset(
  ....: 'my_first_project/experiments/my_first_experiment/'
  ....: 'outdata/my_first_experiment_1-50.nc')
  ....:
In [13]: ds
Out[13]:
<xarray.Dataset>
Dimensions: (en variables: 5, probabilistic: 1, step: 50, x: 25, y: 25)
Coordinates:
 * x (x) float64 0.0 1.0 2.0 3.0 4.0 ... 20.0 21.0 22.0 23.0 24.0
 * y (y) float64 0.0 1.0 2.0 3.0 4.0 ... 20.0 21.0 22.0 23.0 24.0
 * step (step) int64 1 2 3 4 5 6 7 8 9 ... 42 43 44 45 46 47 48 49 50
 * en_variables (en_variables) object 'k' 'dist' 'entrop' 'rss' 'own'
Dimensions without coordinates: probabilistic
Data variables:
   population (step, x, y) float64 ...
   cons (step) float64 ...
   dist (step) float64 ...
   entrop (step) float64 ...
   rss (step) float64 ...
   cons_det (step) float64 ...
   cons_std (step) float64 ...
   left_over (step) float64 ...
   nscenarios (step) float64 ...
   cons_2d (step, x, y) float64 ...<br>dist_2d (step, x, y) float64 ...
   dist_2d (step, x, y) float64 ...<br>entrop_2d (step, x, y) float64 ...<br>ens 2d (step, x, y) float64
                 (step, x, y) float64 ...
   rss_2d (step, x, y) float64 ...
   cons_det_2d (step, x, y) float64 ...
   cons_std_2d (step, x, y) float64 ...
   left_over_2d (step, x, y) float64 ...
   nscenarios_2d (step, x, y) float64 ...
   scenarios_2d (step, x, y) float64 ...
   weights (step, en_variables, probabilistic) float64 ...
```
With the output for the population, energy consumption and other variables. In the last step we also see, that the new population has mainly be added to the city centers in order to minimize the transportation energy:

```
In [14]: fig = plt.figure(figsize=(14, 6))
   ....: fig.subplots_adjust(hspace=0.5)
   ....:
# plot the energy consumption
In [15]: ds.cons.psy.plot.lineplot(
   ....: ax=plt.subplot2grid((4, 2), (0, 0), 1, 2),
   ....: ylabel='{desc}', xlabel='%(name)s');
```
(continues on next page)

(continued from previous page)

```
....:
In [16]: ds.population[-1].psy.plot.plot2d(
   ....: ax=plt.subplot2grid((4, 2), (1, 0), 3, 1),
   ....: cmap='Reds', clabel='Population');
   ....:
In [17]: (ds.population[-1] - population).psy.plot.plot2d(
  ....: ax=plt.subplot2grid((4, 2), (1, 1), 3, 1),
   ....: bounds='roundedsym', cmap='RdBu_r',
   ....: clabel='Population difference');
   ....:
```
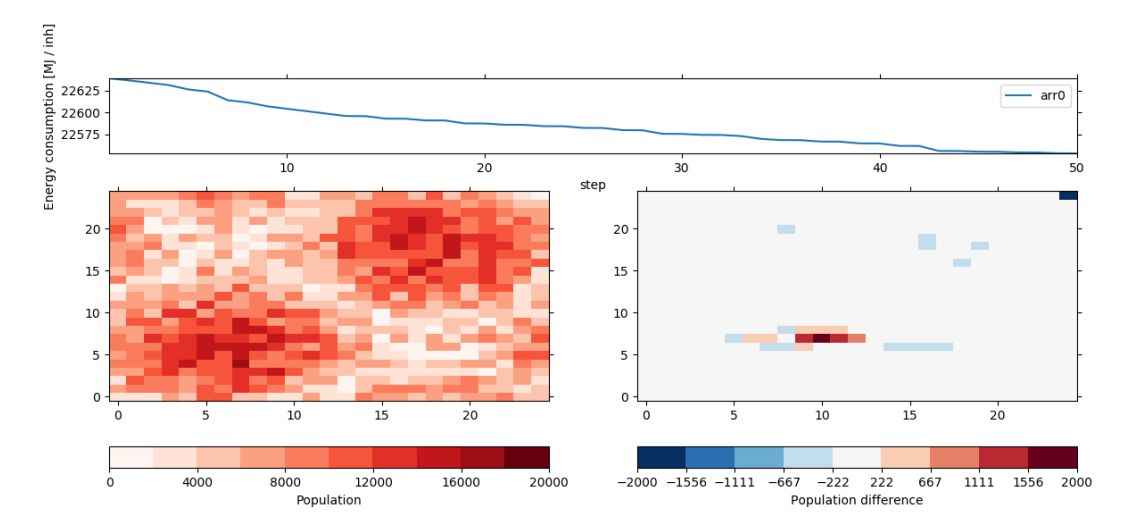

As we can see, the model did move the population of sparse cells to locations where the population is higher, mainly to decrease the average distance between two individuals within the city.

The run settings are now stored in the configuration of the experiment, which can be seen via the *[iucm info](#page-21-1)* command:

```
In [18]: !iucm info -nf
id: my_first_experiment
project: my_first_project
expdir: experiments/my_first_experiment
timestamps:
  init: '2019-02-12 17:29:17.907308'
  setup: '2019-02-12 17:29:16.602488'
  preproc: '2019-02-12 17:29:19.567457'
  run: '2019-02-12 17:29:43.131403'
  configure: '2019-02-12 17:29:22.174027'
indir: experiments/my_first_experiment/input
preproc:
  forcing:
    development_file: null
    development_steps:
    - 100
    trans_size: 500.0
    total_steps: 100
    movement: 0
forcing: experiments/my_first_experiment/input/forcing.nc
```
(continues on next page)

(continued from previous page)

```
run:
 ncells: 4
 selection_method: consecutive
 update_method: forced
 categories:
  - null
  - 15000.0probabilistic: 0
 max_pop: 15000.0
 coord_transform: 1.0
 steps: 50
 step_date:
   50: '2019-02-12 17:29:22.469655'
 vname: population
outdir: experiments/my_first_experiment/outdata
outdata:
- experiments/my_first_experiment/outdata/my_first_experiment_1-50.nc
input: experiments/my_first_experiment/input/input.nc
```
## <span id="page-12-0"></span>**1.2.2 Probabilistic model**

The default IUCM settings use a purely deterministic methodology based on the regression by [\[LeNechet2012\]](#page-58-1). However, to take the errors of this model into account, there exists a probabilistic version that is simply enabled via the -prob (or --probabilistic) argument, e.g. via

```
In [19]: !iucm run -nr -prob 1000 -t 50
INFO:iucm.model:Saving to /home/docs/checkouts/readthedocs.org/user_builds/iucm/
˓→checkouts/dev/docs/my_first_project/experiments/my_first_experiment/outdata/my_
˓→first_experiment_1-50.nc...
```
Instead of simply moving population from one cell to another, it distributes the population to multiple cells based on their probability to lower the energy consumption for the city.

```
In [20]: ds = xr.open_dataset(
  ....: 'my_first_project/experiments/my_first_experiment/'
  ....: 'outdata/my_first_experiment_1-50.nc')
   ....:
In [21]: plot_result()
```
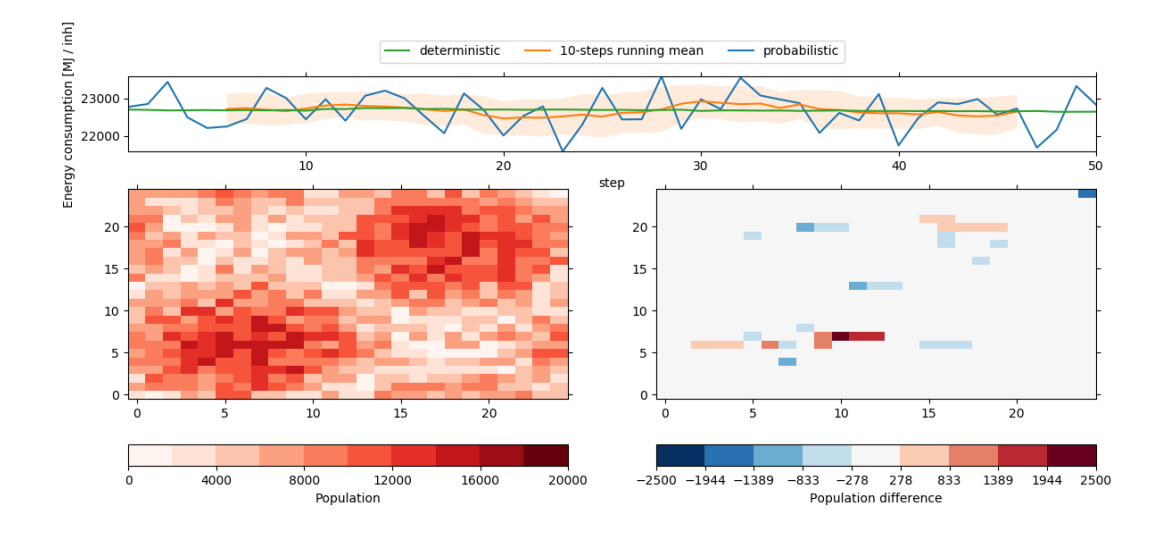

As we can see, the results are not as smooth as the deterministic results, because now the energy consumption is based on a probabilistic set of regression weights (see [iucm.energy\\_consumption.random\\_weights\(\)](#page-35-1)). On the other hand, the deterministic energy consumption (stored as variable *cons\_det* in the output file) corresponds pretty much to the deterministic version of our experiment setup above, as well as the running mean. And indeed, if we would drastically increase the number of probabilistic scenarios, we would approximate this energy consumption curve.

Note: The energy consumption in the output file is for the probabilistic setting determined by the mean energy consumption for all random scenarios. The *cons\_det* variable on the other hand is always determined by the weights in [\[LeNechet2012\]](#page-58-1) (see [iucm.energy\\_consumption.weights\\_LeNechet](#page-35-2))

## <span id="page-13-0"></span>**1.2.3 Masking areas**

Each city has several areas that should not be filled with population, such as rivers, parks, etc. For example we assume a river, a lake and a forest in our city (see the zipped shapefile)

```
In [22]: population.plot.pcolormesh(cmap='Reds');
In [23]: from shapefile import Reader
   ....: reader = Reader('masking_shapes.shp')
   ....:
In [24]: from matplotlib.patches import Polygon
   ....: ax = plt.gca()
   ....: for shape_rec in reader.iterShapeRecords():
   ....: color = 'forestgreen' if shape_rec.record[0] == 'Forest' else 'aqua'
   ....: poly = Polygon(shape_rec.shape.points, facecolor=color, alpha=0.75)
   ....: ax.add_patch(poly)
   ....:
```
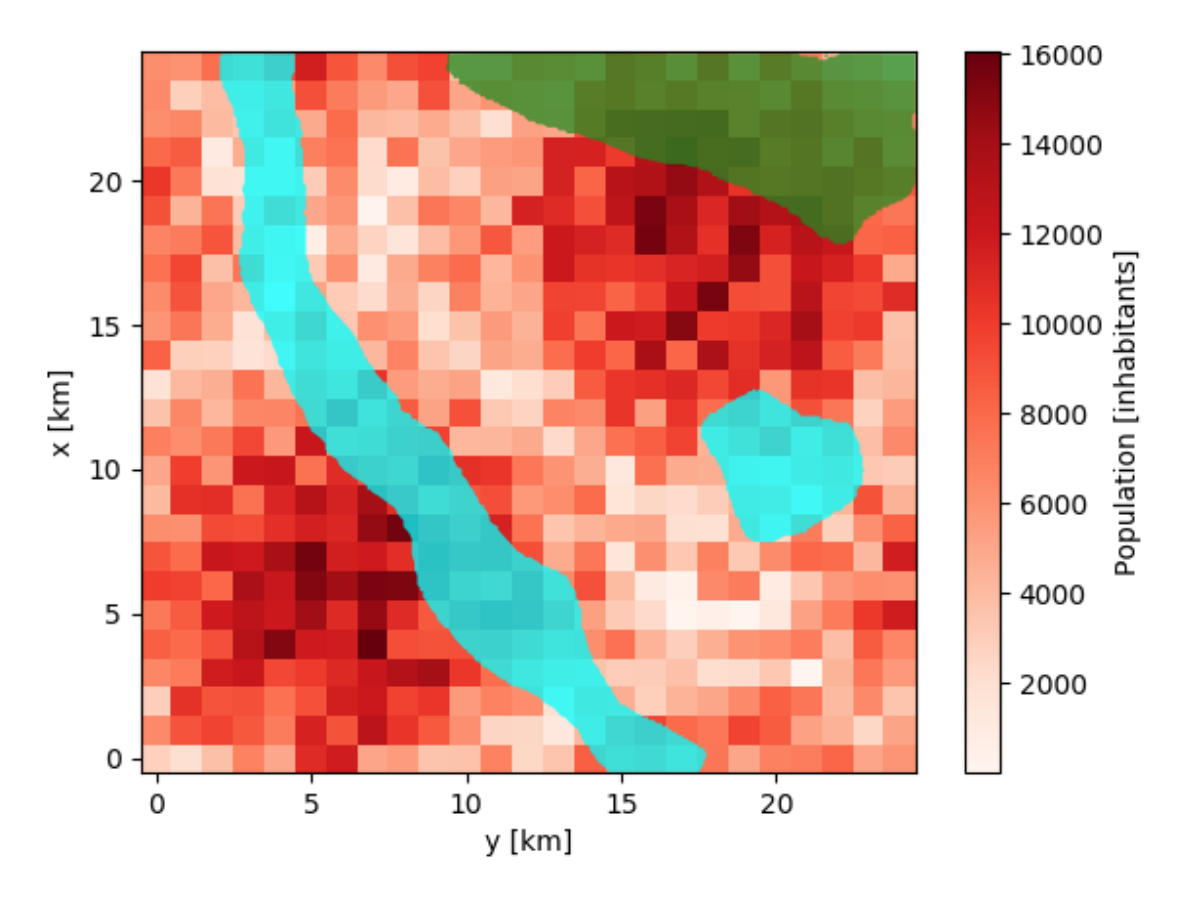

IUCM has three options, how to handle these areas:

ignore The cells and the population that are touched by these shapes are completely ignored

mask The cells are masked for keeping their population constant

max-pop The maximum population in the cells that are touched by the shapes is lowered by the fraction that the shape cover in each cell

All three methods can easily be applied using the *[iucm preproc mask](#page-24-0)* command.

Note: Using this feature requires [pyshp](https://github.com/GeospatialPython/pyshp) to be installed and the shapefile must be defined on the same coordinate system as the input data!

#### <span id="page-14-0"></span>**Ignoring the areas**

Ignoring the shapes will set the grid cells that are touched by the given shapefiles to NaN, i.e. *not a number*. Input cells that contain this value are completely ignored in the simulation. For our shapefile and input data here, the result would look like

**In**  $[25]$ **:** fig, axes = plt.subplots(1, 2) **In [26]:** plotter = population.psy.plot.plot2d(

(continues on next page)

(continued from previous page)

```
....: ax=axes[0], cmap='Reds', cbar='')
   ....:
In [27]: !iucm preproc mask masking_shapes.shp -m ignore
In [28]: sp = psy.plot.plot2d('input.nc', name='population', ax=axes[1],
   ....: cmap='Reds', cbar='fb', miss_color='0.75')
  ....: sp.share(plotter, keys='bounds')
   ....:
```
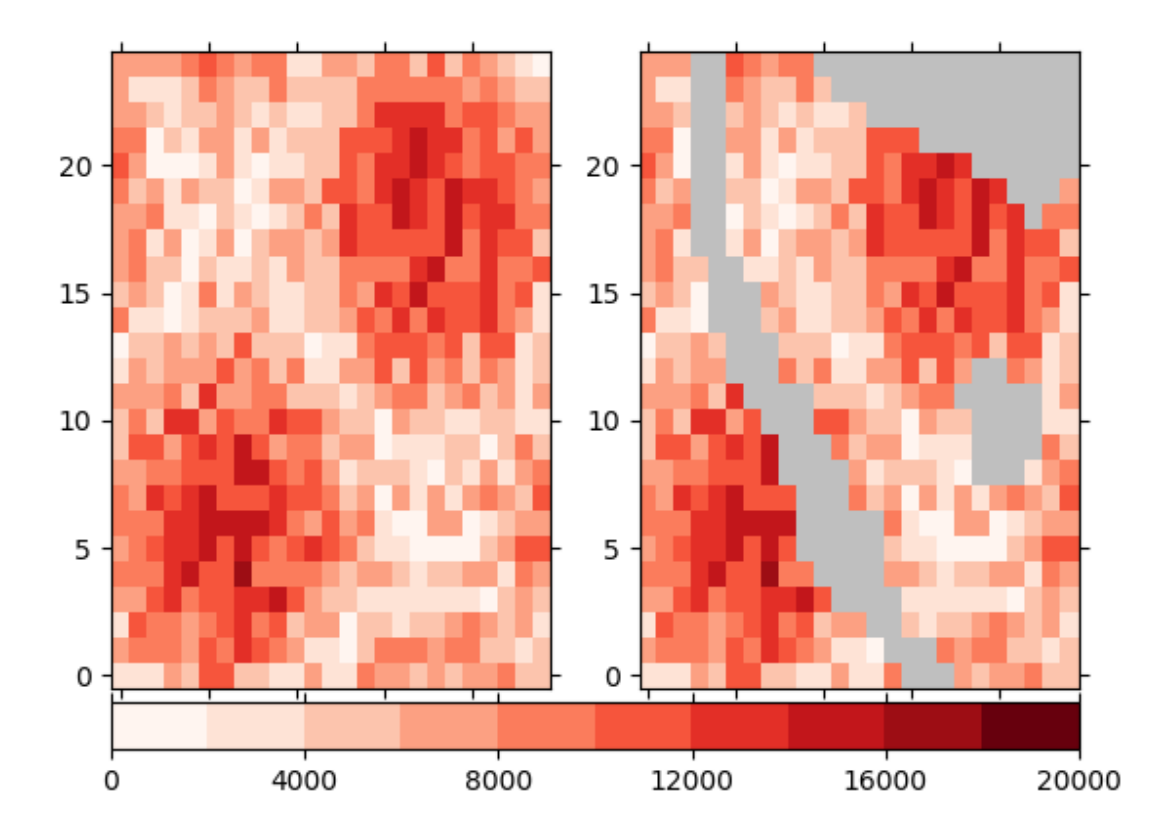

#### <span id="page-15-0"></span>**Masking the areas**

Masking the areas means, that the population data in the grid cells that touch the given cells is not changed but it is considered in the calculation of the energy consumption. The input file for the model has a designated variable named *mask* for that. The population data for non-zero grid cells in this variable will be kept constant. In our case, the resulting *mask* variable in looks like this

```
In [29]: !iucm preproc mask masking_shapes.shp -m mask
In [30]: sp = psy.plot.plot2d('input.nc', name='mask', cmap='Reds')
```
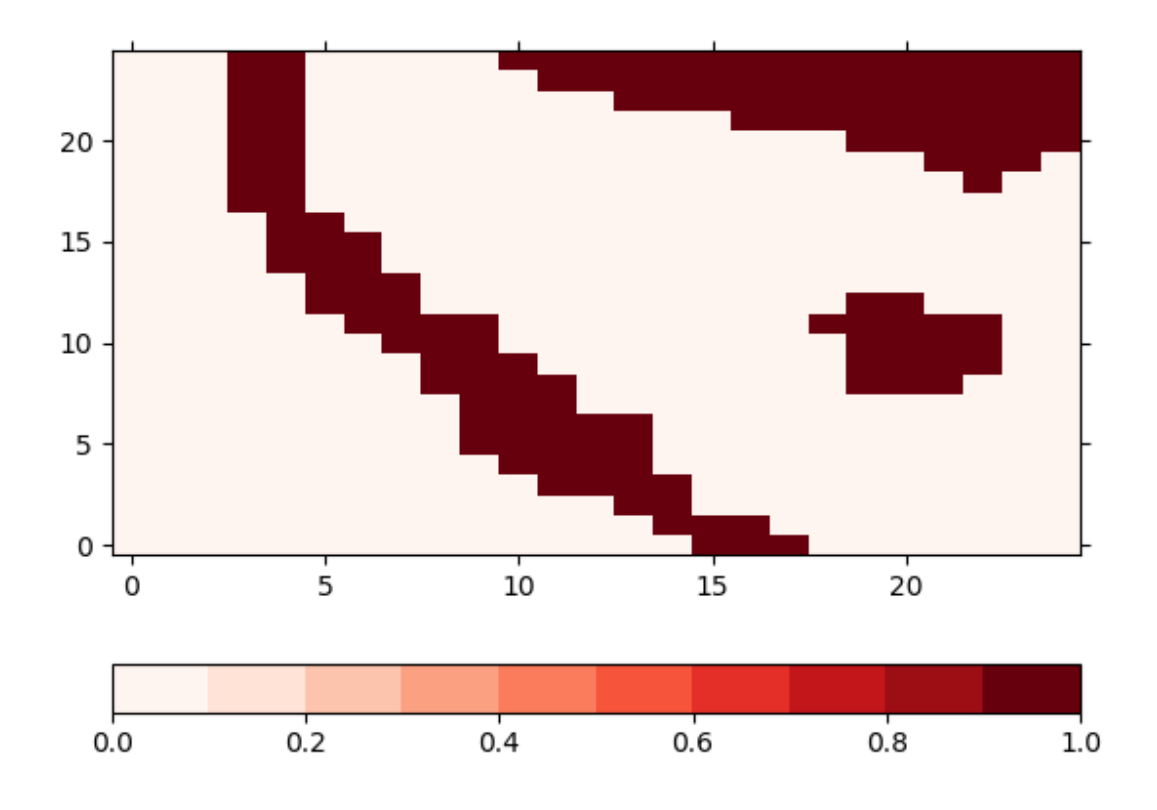

### <span id="page-16-0"></span>**Adjusting the maximum population**

This is the default method and is the best method represent the shape files in the model. Instead of masking the data, we lower the amount of the maximum possible population in the grid cells. For this, the shapefile is rasterized at high resolution (by default 100-times the resolution of the input file) and the we calculate the percentage for each coarse grid cell that is covered by the shape. The result will then be stored in the *max\_pop* variable in the input dataset which defines the maximum population for each grid cell. In our case, this variable looks like

```
In [31]: !iucm preproc mask masking_shapes.shp
In [32]: sp = psy.plot.plot2d('input.nc', name='max_pop', cmap='Reds',
  ....: clabel='{desc}')
  ....:
```
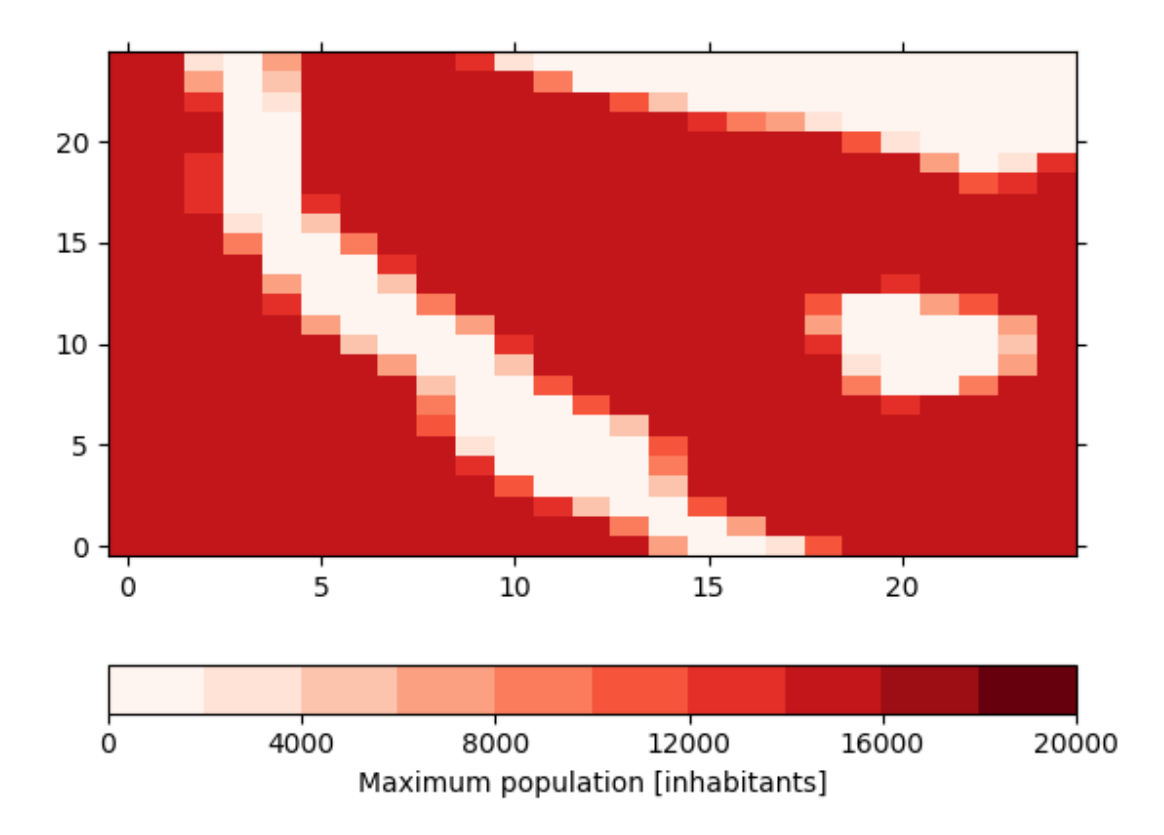

Note: This method is a pure python implementation that does not have any other dependencies than matplotlib and pyshp. Due to this, it might be slow for large shapefiles or large input files. In this case, we recommend to use [gdal\\_rasterize](http://www.gdal.org/gdal_rasterize.html) for creating the high resolution rastered shape file and [gdalwarp](http://www.gdal.org/gdalwarp.html) for interpolating it to the input grid. In our case here, this would look like

```
gdal_rasterize -burn 1.0 -tr 0.01 0.01 masking_shapes.shp hr_rastered_shapes.tif
gdalwarp -tr 1.0 1.0 -r average hr_rastered_shapes.tif covered_fraction.tif
gdal_calc.py -A covered_fraction.tif --outfile=max_pop.nc --format=netCDF --calc="(1-
\leftrightarrowA) \star15000"
```
And then merge the file 'max\_pop.nc' into 'input.nc' as variable 'max\_pop'.

# <span id="page-17-0"></span>**1.3 Command Line API Reference**

## <span id="page-17-1"></span>**1.3.1 iucm setup**

Perform the initial setup for the project

usage: iucm setup [-h] [-p str] [-link] str

<span id="page-18-1"></span>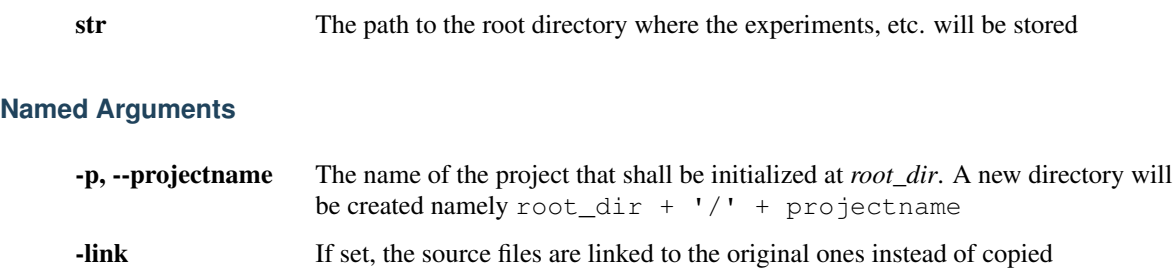

Default: False

### <span id="page-18-2"></span>**1.3.2 iucm init**

Initialize a new experiment

<span id="page-18-0"></span>**Positional Arguments**

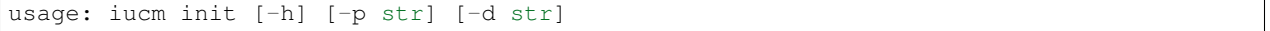

#### <span id="page-18-3"></span>**Named Arguments**

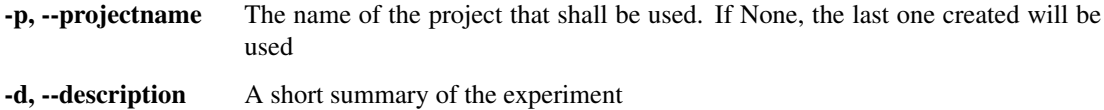

#### **Notes**

If the experiment is None, a new experiment will be created

#### **Notes**

If the experiment is None, a new experiment will be created

### <span id="page-18-4"></span>**1.3.3 iucm set-value**

Set a value in the configuration

```
usage: iucm set-value [-h] [-a] [-P] [-g] [-p str] [-b str] [-dt str]
                      level0.level1.level...=value
                      [level0.level1.level...=value ...]
```
#### <span id="page-18-5"></span>**Positional Arguments**

level0.level1.level...=value The key-value pairs to set. If the configuration goes some levels deeper, keys may be separated by a '.' (e.g. 'namelists. weathergen'). Hence, to insert a ',', it must be escaped by a preceeding ''.

### <span id="page-19-0"></span>**Named Arguments**

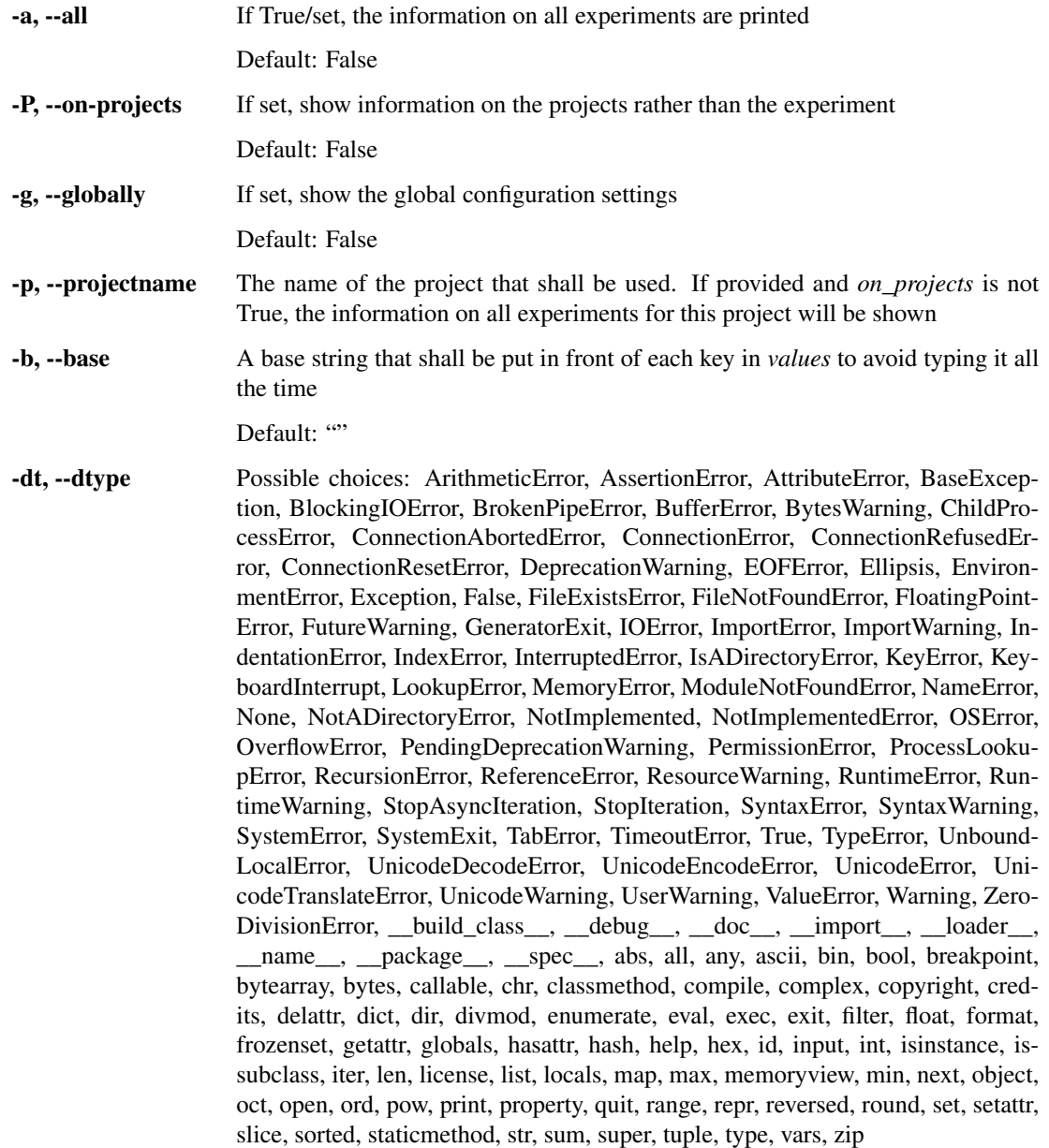

The name of the data type or a data type to cast the value to

## <span id="page-19-1"></span>**1.3.4 iucm get-value**

Get one or more values in the configuration

usage: iucm get-value [-h] [-ep] [-pp] [-a] [-P] [-g] [-p str] [-nf] [-k] [-b str] [-arc] level0.level1.level... [level0.level1.level... ...]

### <span id="page-20-0"></span>**Positional Arguments**

level0.level1.level... A list of keys to get the values of. If the key goes some levels deeper, keys may be separated by a '.' (e.g. 'namelists.weathergen'). Hence, to insert a ',', it must be escaped by a preceeding ''.

#### <span id="page-20-1"></span>**Named Arguments**

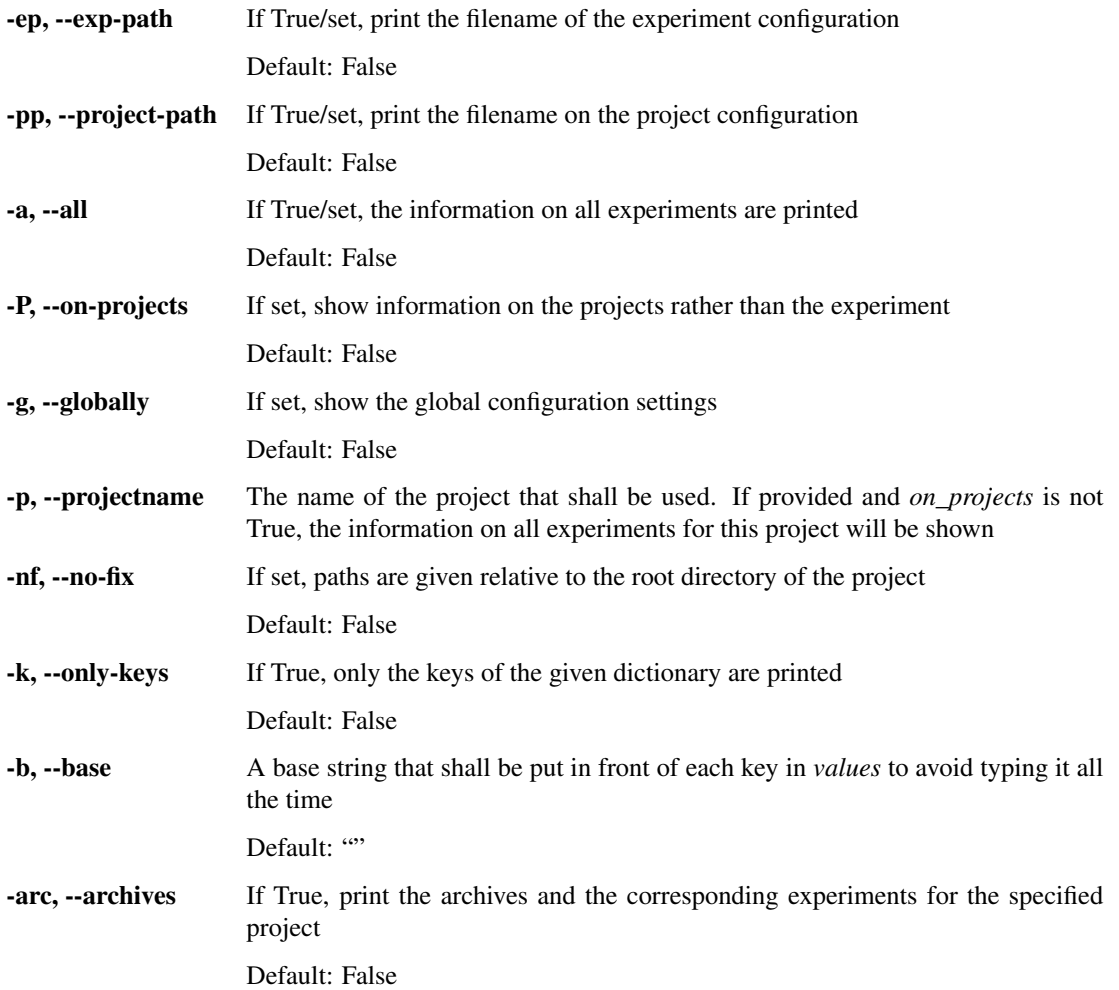

### <span id="page-20-2"></span>**1.3.5 iucm del-value**

Delete a value in the configuration

usage: iucm **del**-value [-h] [-a] [-P] [-g] [-p str] [-b str] [-dtype DTYPE] level0.level1.level... [level0.level1.level... ...]

### <span id="page-20-3"></span>**Positional Arguments**

level0.level1.level... A list of keys to be deleted. If the key goes some levels deeper, keys may be separated by a '.' (e.g. 'namelists.weathergen'). Hence, to insert a ',', it must be escaped by a preceeding ''.

### <span id="page-21-0"></span>**Named Arguments**

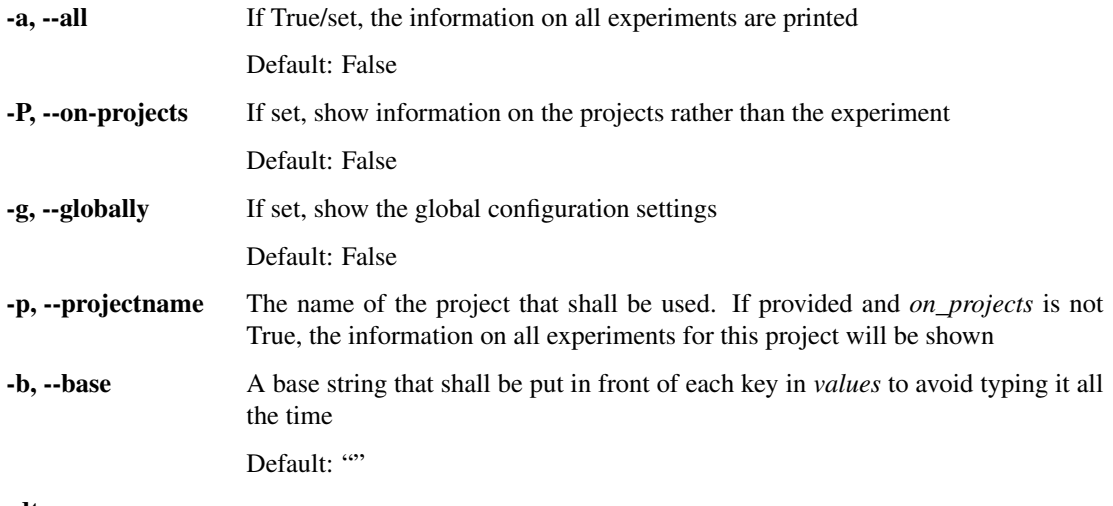

-dtype

# <span id="page-21-1"></span>**1.3.6 iucm info**

Print information on the experiments

usage: iucm info [-h] [-ep] [-pp] [-gp] [-cp] [-a] [-nf] [-P] [-g] [-p str] [-k] [-arc]

### <span id="page-21-2"></span>**Named Arguments**

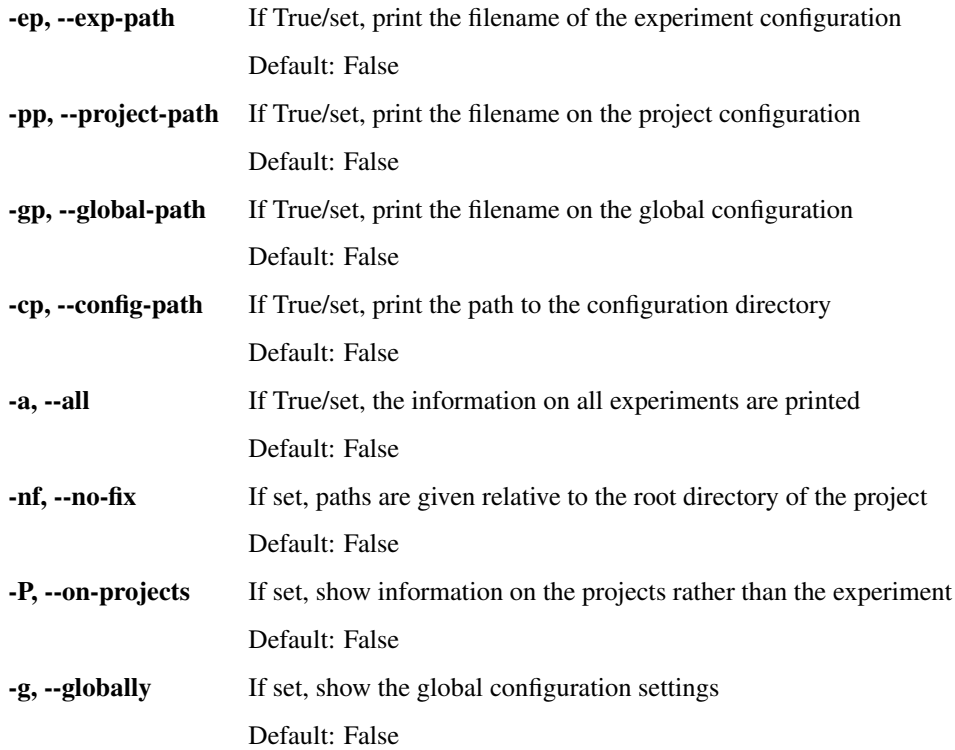

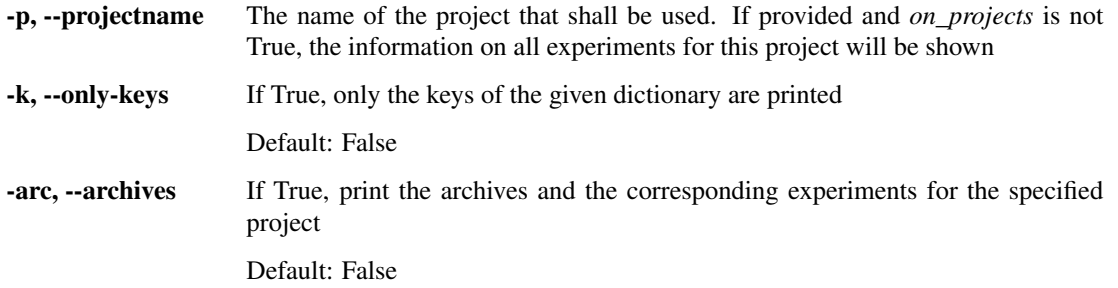

# <span id="page-22-0"></span>**1.3.7 iucm unarchive**

Extract archived experiments

```
usage: iucm unarchive [-h] [-ids exp1, [exp2[,...]]] [exp1, [exp2[,...]]] ...]]
                      [-f str] [-a] [-pd] [-P] [-d str] [-p str]
                      [-fmt { 'gztar' | 'bztar' | 'tar' | 'zip' }] [--force]
```
### <span id="page-22-1"></span>**Named Arguments**

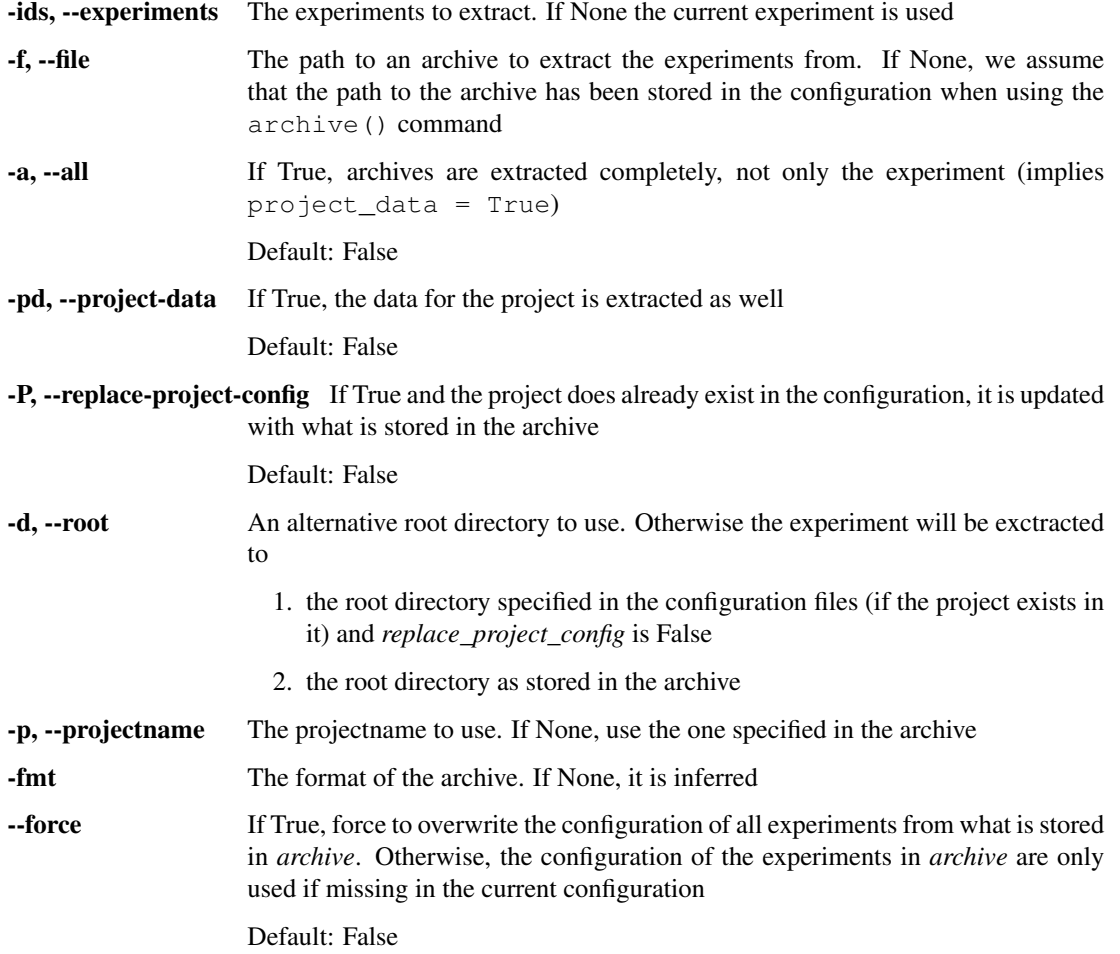

### <span id="page-23-0"></span>**1.3.8 iucm configure**

Configure the project and experiments

```
usage: iucm configure [-h] [-g] [-p] [-i str] [-f str] [-s] [-n int or 'all']
                      [-update-from str]
```
#### <span id="page-23-1"></span>**Named Arguments**

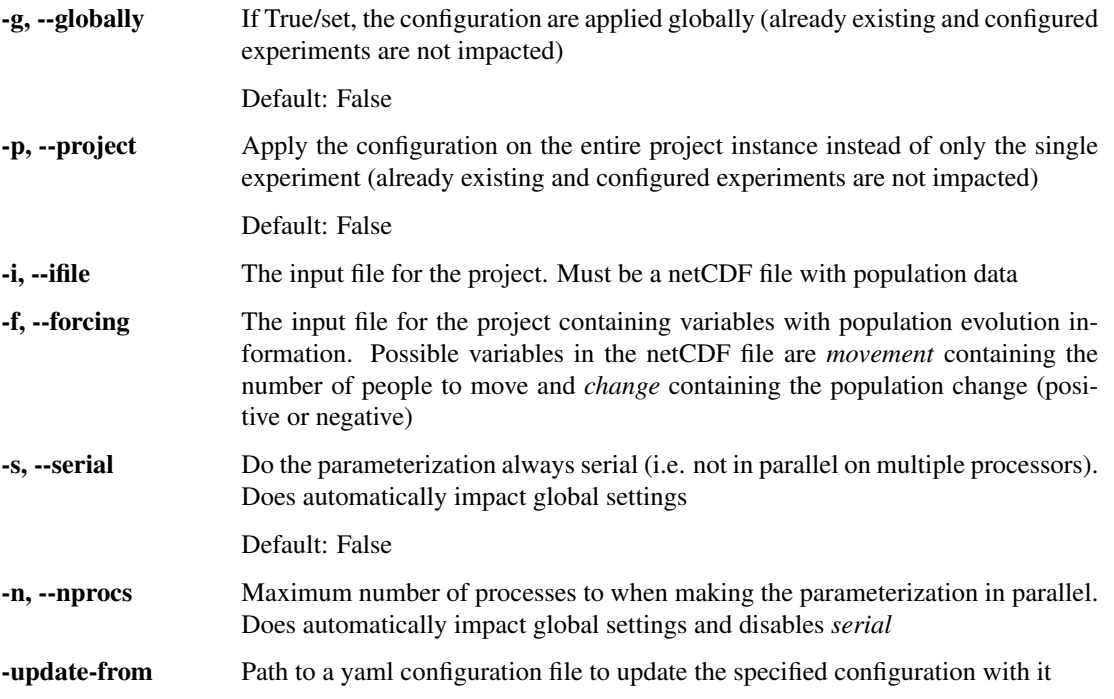

### <span id="page-23-2"></span>**1.3.9 iucm preproc**

#### <span id="page-23-3"></span>**iucm preproc forcing**

Create a forcing file from a predescribed population path

```
usage: iucm preproc forcing [-h] [-df str] [-o str]
                                   [-t \text{ coll}, \text{col2}, \text{col3}, \dots \text{[col1, col2, col3}, \dots \dots]][-steps int] [-m float] [-trans float] [-p str]
                                   [-nd]
```
#### <span id="page-23-4"></span>**Named Arguments**

-df, --development-file The path to a csv file containing (at least) one column with the projected population development

-o, --output The name of the ouput forcing netCDF file. By default: '<expdir>/input/ forcing.nc'

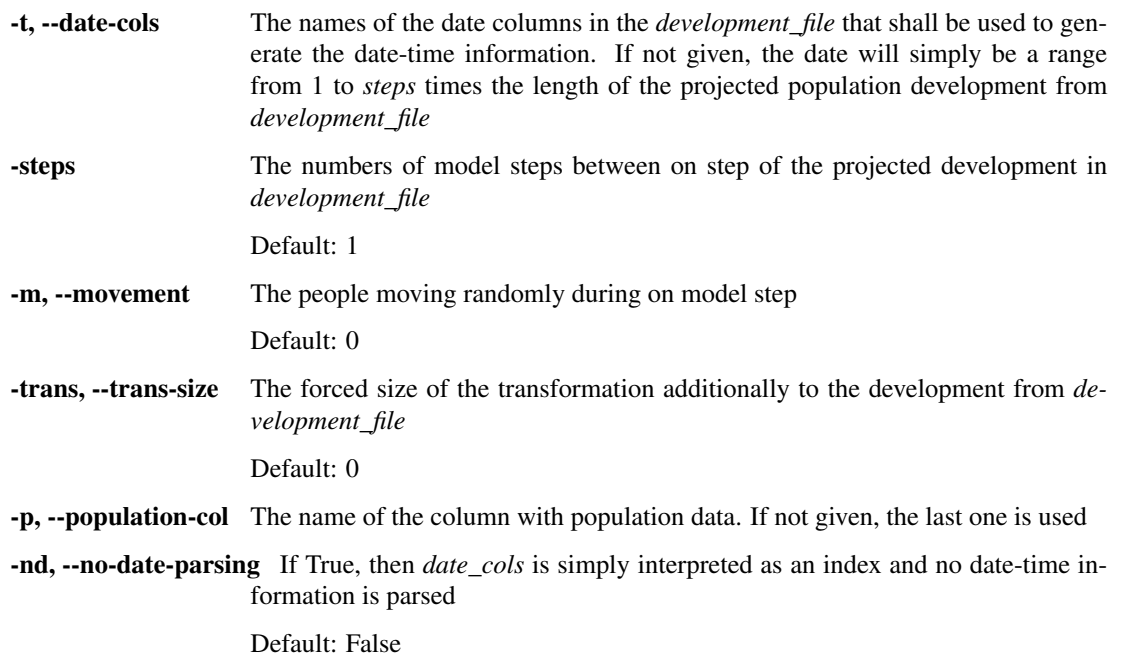

#### <span id="page-24-0"></span>**iucm preproc mask**

Mask grid cells based on a shape file

This command calculates the maximum population for the model based on a masking shape file. The given shape file is rasterized at high resolution (by default, 100 times the resolution of the input file) and the fraction for each grid cell that is covered by that shape file is calculated.

```
usage: iucm preproc mask [-h] [-m {'max-pop', 'mask', 'ignore'}] [-i str]
                         [-v str] [-overwrite] [-max float] [-r int]
                         str
```
### <span id="page-24-1"></span>**Positional Arguments**

str The path to a shapefile

### <span id="page-24-2"></span>**Named Arguments**

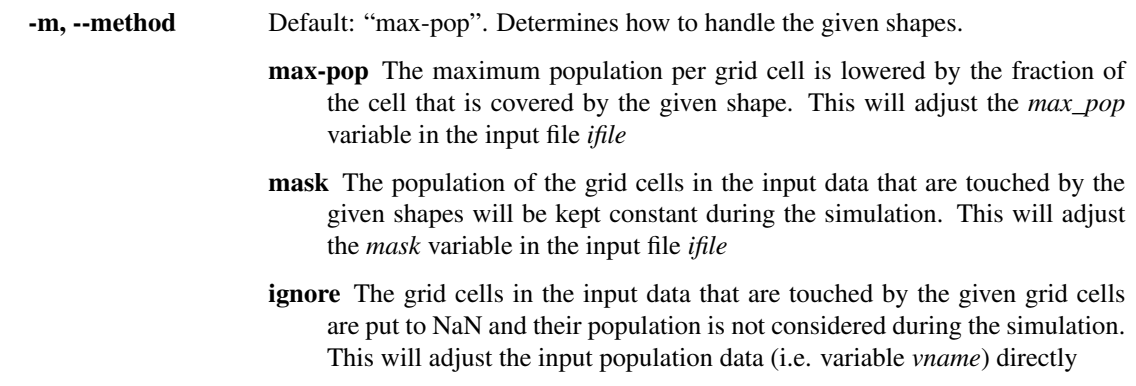

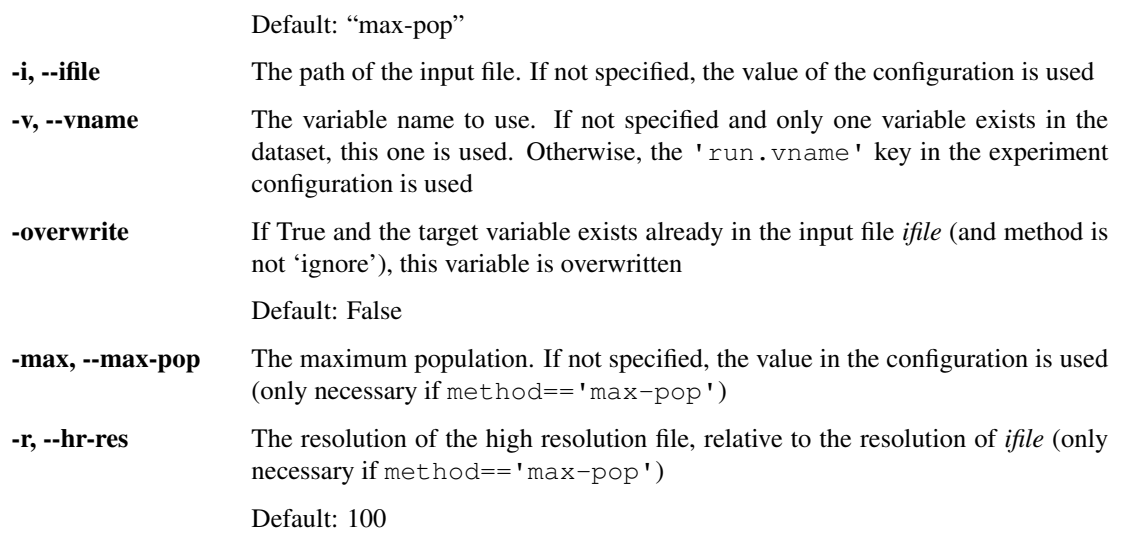

#### **Notes**

Note that the shapefile and the input file have to be defined on the same coordinate system! This function is not super efficient, for large data files we recommend using [gdal\\_rasterize](http://www.gdal.org/gdal_rasterize.html) and [gdalwarp.](http://www.gdal.org/gdalwarp.html)

Preprocess the data

usage: iucm preproc [-h] {forcing, mask} ...

### <span id="page-25-0"></span>**1.3.10 iucm run**

Run the model for the given experiment

```
usage: iucm run [-h] [-i str] [-f str] [-v str] [-t int]
               [-sm { 'consecutive' | 'random' }]
                [-um { 'categorical' | 'random' | 'forced' }] [-n int]
                [-c float1,float2,...] [-pctls] [-nr] [-ot int] [-seed int]
                [-stop-en-change float] [-agg-stop-steps int] [-agg-steps int]
                [-prob int] [-max float] [-ct float] [-cp str]
```
#### <span id="page-25-1"></span>**Named Arguments**

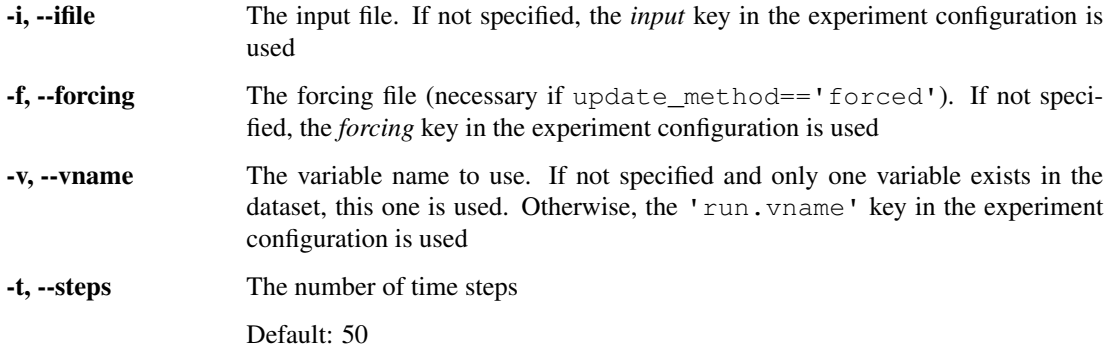

-sm, --selection-method The name of the method on how the data is selected. The default is consecutive. Possible selection methods are

consecutive: Always the *ncells* consecutive cells are selected.

random: *ncells* random cells in the field are updated.

- -um, --update-method The name of the update method on how the selected cells (see *selection\_method* are updated). The default is categorical. Possible update methods are
	- categorical: The selected cells are updated to the lower level of the next category.
	- random: The selected cells are updated to a randum number within the next category.

forced: A forcing file is used (see the *forcing* parameter).

- -n, --ncells The number of cells that shall be changed during 1 step. The default value is 4
- -c, --categories The values for the categories to use within the models
- -pctls, --use-pctls If True, interprete *categories* as percentiles instead of real population density Default: False
- -nr, --no-restart If True, and the run has already been conducted, restart it. Otherwise the previous run is continued

Default: False

- -ot, --output-step Make an output every *output\_step*. If None, only the final result is written to the output file
- -seed The random seed for numpy to use. Specify this parameter for the experiment to guarantee reproducability
- -stop-en-change The minimum of required relative energy consumption change. If the mean relative energy consumption change over the last *agg\_stop\_steps* steps is below this number, the run is stopped
- **-agg-stop-steps** The number of steps to aggregate over when calculating the mean relative energy consumption change. Does not have an effect if *stop\_en\_change* is None

Default: 100

-agg-steps Use only every *agg\_steps* energy consumption for the aggregation when checking the *stop\_en\_change* criteria

Default: 1

- -prob, --probabilistic The number of probabilistic scenarios. For each scenario the energy consumption is calculated and the final population is distributed to the cells with the ideal energy consumption. Set this to 0 to only use the weights by [\[LeNechet2012\]](#page-58-1). If this option is None, the value will be taken from the configuration with a default of 0 (i.e. no probabilistic run). -max, --max-pop The maximum population for each cell. If None, the last value in *categories* will
- be used or what is stored in the experiment configuration -ct, --coord-transform The transformation factor to transform the coordinate values into kilometres

-cp, --copy-from If not None, copy the run settings from the other given experiment

# <span id="page-27-0"></span>**1.3.11 iucm postproc**

### <span id="page-27-1"></span>**iucm postproc rolling**

Calculate the rolling mean for the energy consumption

This postprocessing function calculates the rolling mean for the energy consumption

usage: iucm postproc rolling [-h] [-w int] [-o str] [-od str]

#### <span id="page-27-2"></span>**Named Arguments**

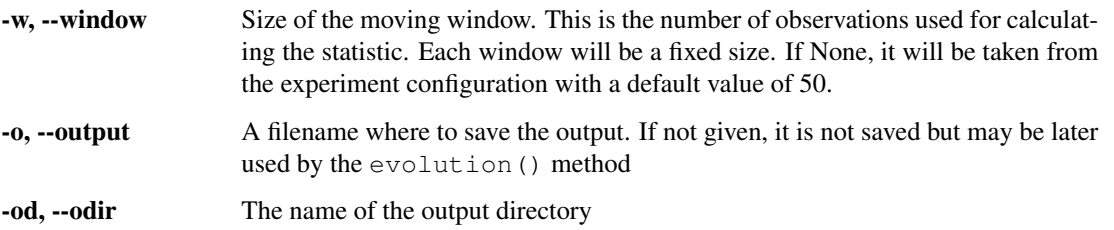

#### <span id="page-27-3"></span>**iucm postproc map**

Make a movie of the post processing

```
usage: iucm postproc map [-h] [-o str] [-od str] [-t int] [-diff] [-t0 int]
                         [-p str] [-save str] [-simple]
```
### <span id="page-27-4"></span>**Named Arguments**

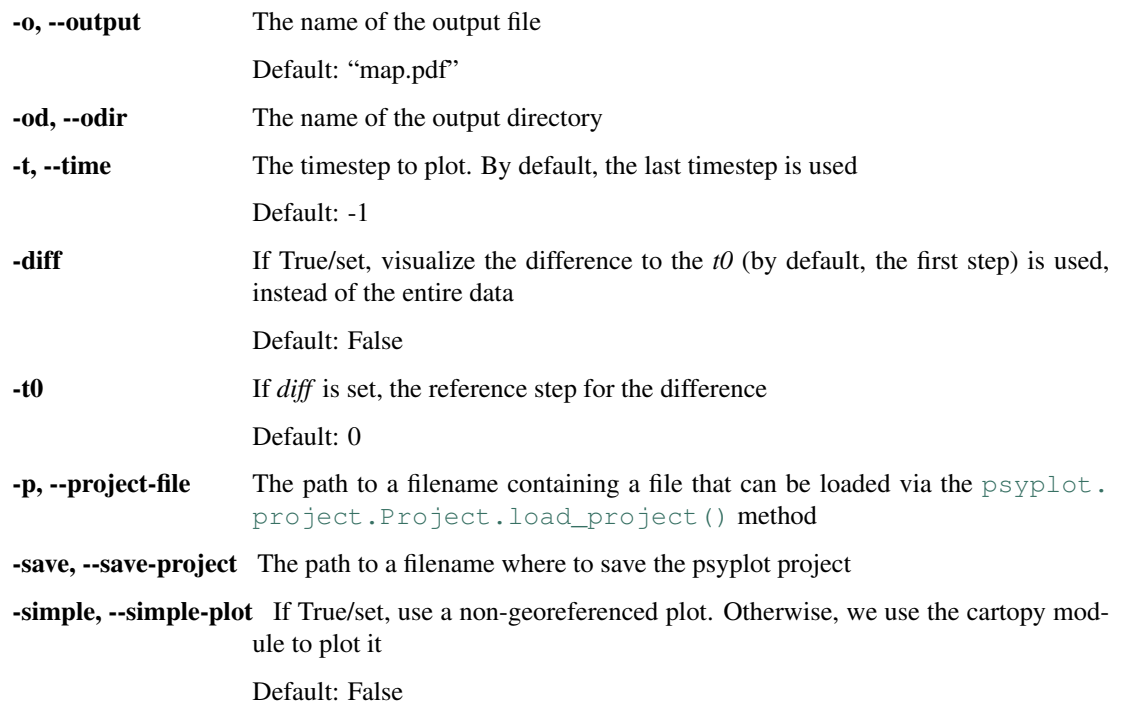

### <span id="page-28-0"></span>**iucm postproc movie**

Make a movie of the post processing

```
usage: iucm postproc movie [-h] [-fps FPS] [-dpi DPI] [-o str] [-od str]
                           [-diff] [-t0 int] [-p str] [-save str] [-simple]
                           [-t t1[;t2[;t31,t32,[t33]]]
                           [t1[;t2[;t31,t32,[t33]]] ...]]
```
#### <span id="page-28-1"></span>**Named Arguments**

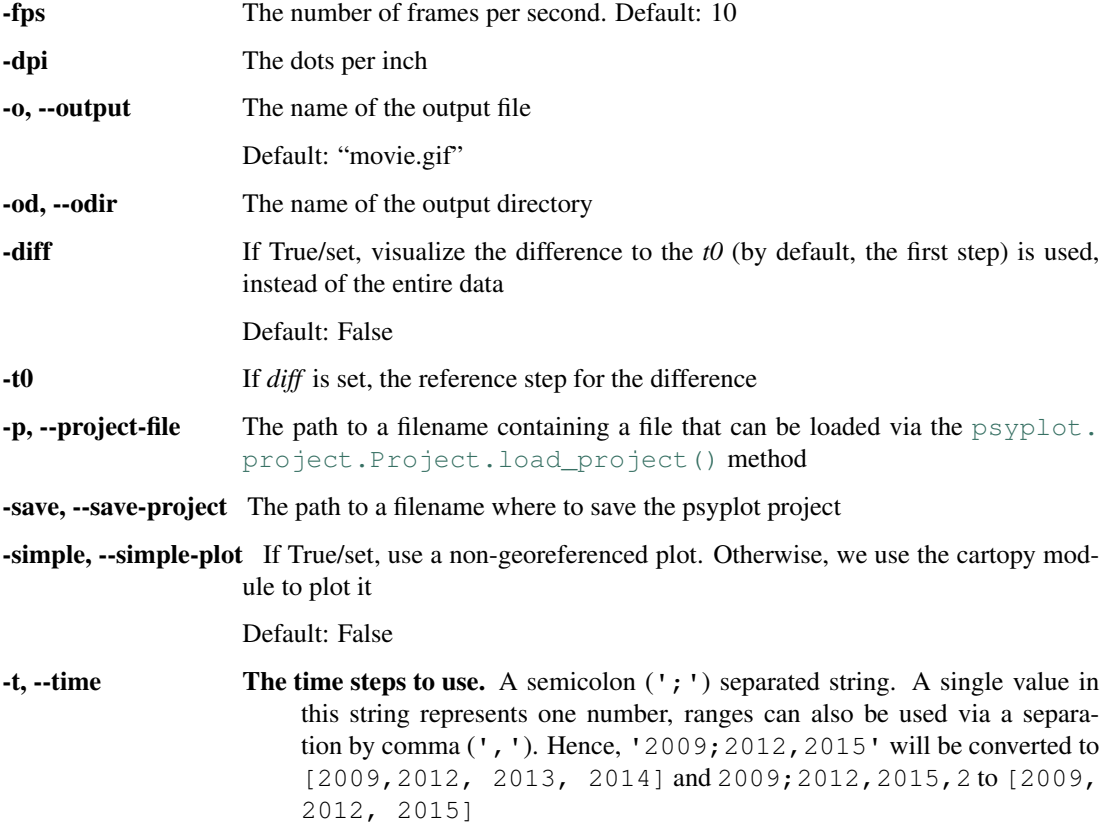

#### <span id="page-28-2"></span>**iucm postproc evolution**

Plot the evolution of DIST, RSS, ENTROP and Energy consumption

```
usage: iucm postproc evolution [-h] [-o str] [-od str]
                               [-t t1[;t2[;t31,t32,[t33]]]
                               [t1[;t2[;t31,t32,[t33]]] ...]] [-roll]
```
#### <span id="page-28-3"></span>**Named Arguments**

-o, --output The name of the output file

Default: "plots.pdf"

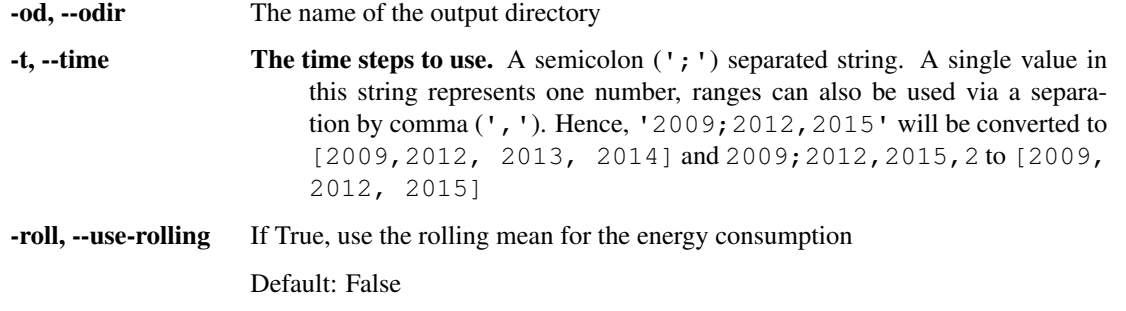

Postprocess the data

usage: iucm postproc [-h] [-ni] {rolling, map, movie, evolution} ...

### <span id="page-29-0"></span>**Named Arguments**

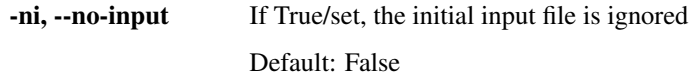

### <span id="page-29-1"></span>**1.3.12 iucm archive**

Archive one or more experiments or a project instance

This method may be used to archive experiments in order to minimize the amount of necessary configuration files

```
usage: iucm archive [-h] [-d str] [-f str]
                              [-fmt { 'gztar' | 'bztar' | 'tar' | 'zip' }] [-p str]
                              [-ids exp1,[exp2[,...]]]] [-P] [-na] [-np]
                              \left[-e \text{ str } [\text{str } \ldots] \right] \; \left[-k\right] \; \left[-rm{rm } \right] \; \left[-n\right] \; \left[-L\right]
```
#### <span id="page-29-2"></span>**Named Arguments**

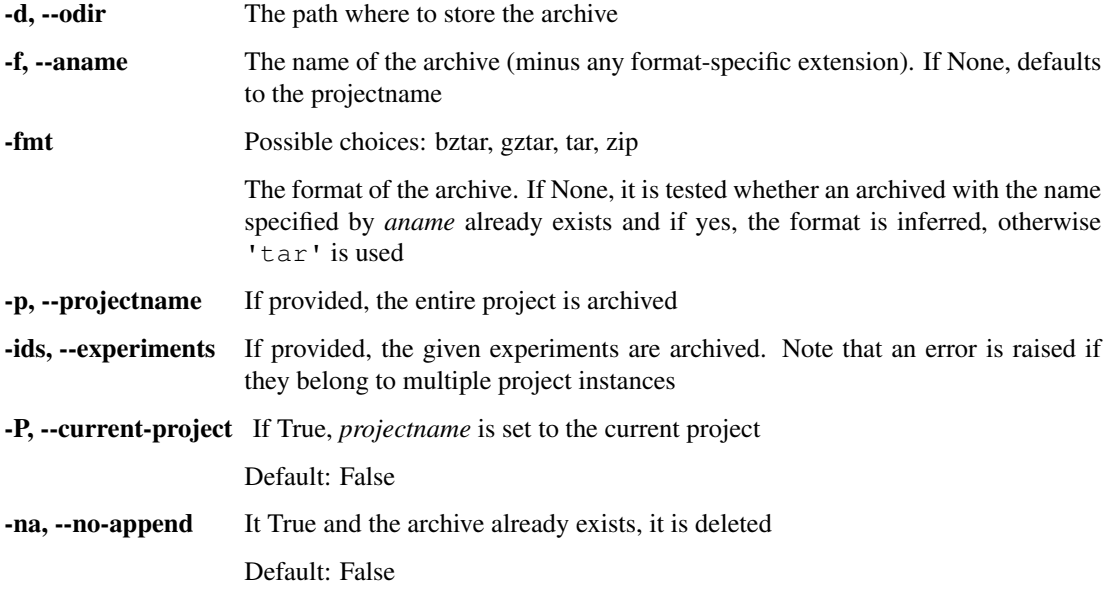

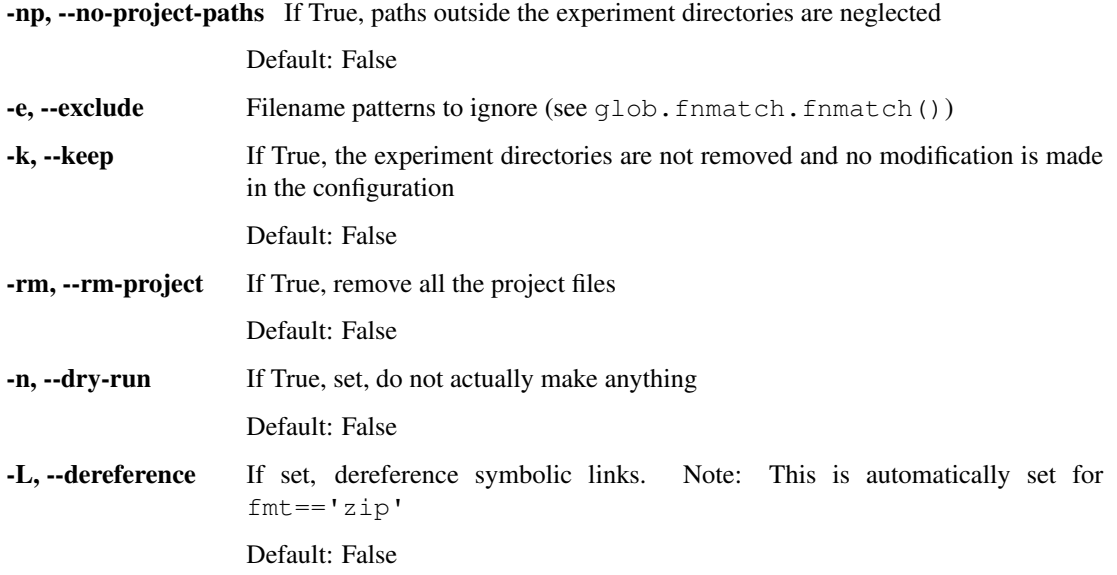

### <span id="page-30-0"></span>**1.3.13 iucm remove**

Delete an existing experiment and/or projectname

usage: iucm remove [-h] [-p [str]] [-a] [-y] [-ap]

#### <span id="page-30-1"></span>**Named Arguments**

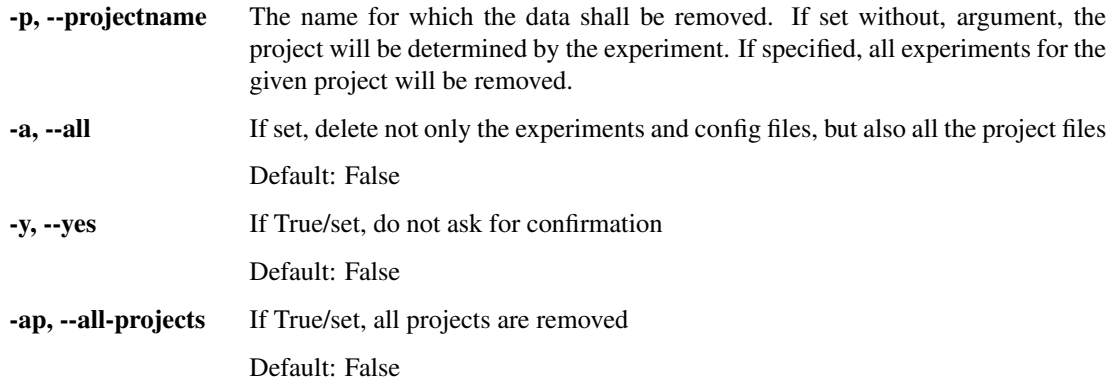

The main function for parsing global arguments

```
usage: iucm [-h] [-id str] [-l] [-n] [-v] [-vl str or int] [-nm] [-E]
            {setup,init,set-value,get-value,del-value,info,unarchive,configure,
→preproc, run, postproc, archive, remove}
            ...
```
### <span id="page-30-2"></span>**1.3.14 Named Arguments**

-id, --experiment experiment: str The id of the experiment to use. If the *init* argument is called, the *new* argument is automatically set. Otherwise, if not specified differently, the last created experiment is used.

<span id="page-31-4"></span>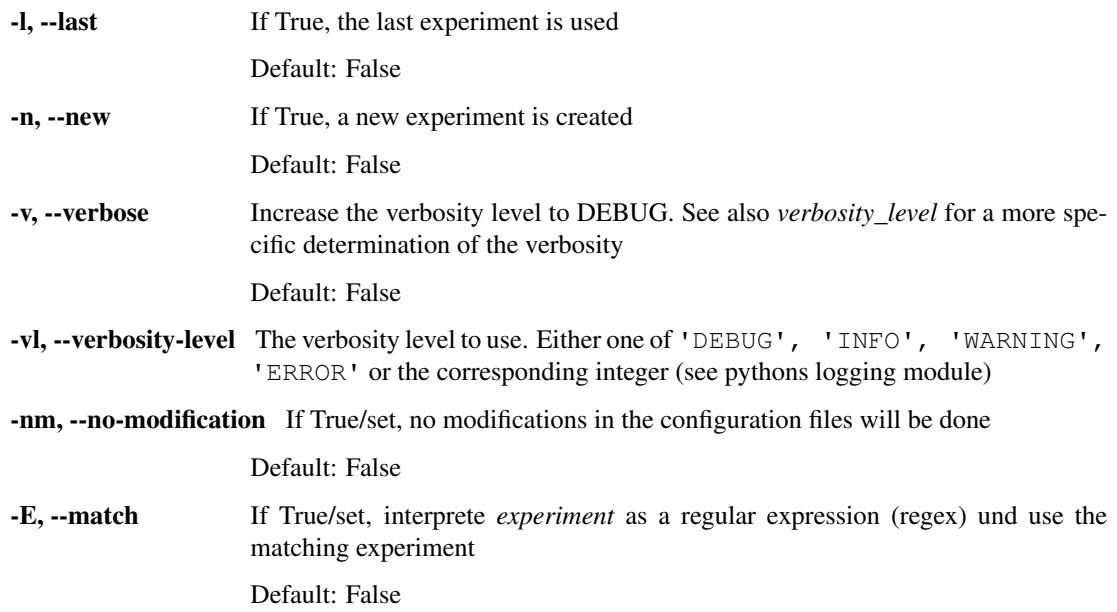

# <span id="page-31-0"></span>**1.4 Python API Reference**

IUCM - The Integrated Urban Complexity Model

A model to increase the population in an efficient way with respect to transportation energy

### <span id="page-31-1"></span>**1.4.1 Submodules**

#### <span id="page-31-2"></span>**iucm.dist module**

Module for calculating the average distance between two individuals

#### Functions

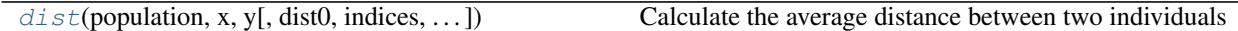

<span id="page-31-3"></span>iucm.dist.**dist**(*population*, *x*, *y*, *dist0=-1*, *indices=None*, *increase=None*) Calculate the average distance between two individuals

This function calculates

$$
d = \frac{\sum_{i,j=1}^{N} d_{ij} P_i P_j}{P_{tot}(P_{tot} - 1)}
$$

after [\[LeNechet2012\]](#page-58-1), where  $P_i$  is the population of the i-th grid cell,  $P_{tot}$  is the total population and  $d_{ij}$  is the distance between the i-th and j-th grid cell

#### Parameters

- **population** (1D np.ndarray of dtype float) The population data for each grid cell. If  $dist0>=0$  then this array must hold the population of the previous step corresponding to  $dist0$ . Otherwise it should be the real population.
- **x** (1D np.ndarray of dtype float) The x-coordinates for each element in *population*
- <span id="page-32-1"></span>• **y** (1D np.ndarray of dtype float) – The y-coordinates for each element in *population*
- dist0 ([float,](https://docs.python.org/3.4/library/functions.html#float) optional) The previous average distance between individuals. If this is given, *increase* and *indices* must not be None and *population* must represent the population of the previous step. Specifying this value, significantly speeds up the calculation.
- **indices** (1D np.ndarray of dtype int) The indices of the grid cells, where the population has been increased.
- **increase** (1D np.ndarray of dtype float) The increase in the grid cells corresponding to the given *indices*

Returns The average distance between two individuals.

**Return type [float](https://docs.python.org/3.4/library/functions.html#float)** 

#### <span id="page-32-0"></span>**iucm.energy\_consumption module**

Energy consumption module of the iucm package

This module, together with the *dist\_numerator* package contains the necessary functions for computing the energy consumption of a city. The main API function is the [energy\\_consumption\(\)](#page-33-0) function. Note that the [OWN](#page-33-1) value is set to the value for Stuttgart, Germany. You should change it if you want to model another city. The parameters of this module come from [\[LeNechet2012\]](#page-58-1).

#### **References**

#### **Classes**

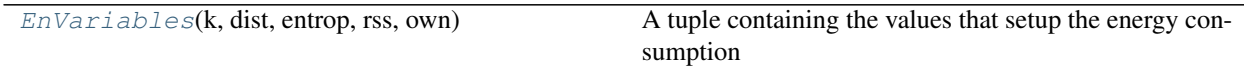

#### Data

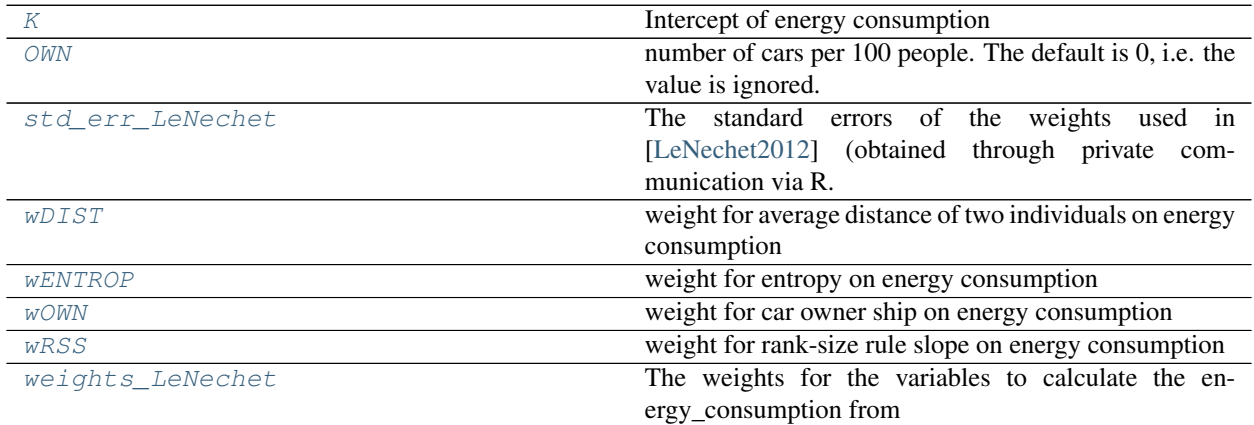

#### Functions

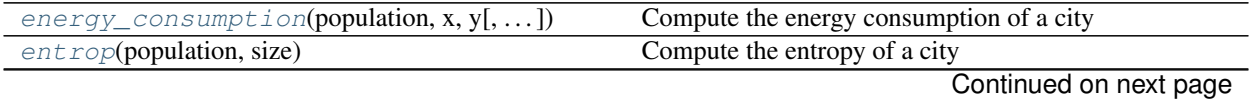

<span id="page-33-9"></span>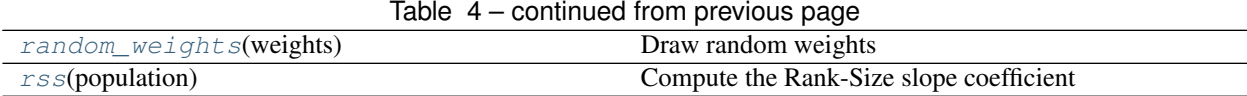

<span id="page-33-2"></span>**class** iucm.energy\_consumption.**EnVariables**(*k*, *dist*, *entrop*, *rss*, *own*)

Bases: [tuple](https://docs.python.org/3.4/library/stdtypes.html#tuple)

A tuple containing the values that setup the energy consumption

#### Parameters

- $\mathbf{k}$  (*[float](https://docs.python.org/3.4/library/functions.html#float)*) Intercept of energy consumption
- **dist** (*[float](https://docs.python.org/3.4/library/functions.html#float)*) Average distance between two individuals
- **entrop** ([float](https://docs.python.org/3.4/library/functions.html#float)) Entropy
- **rss** ([float](https://docs.python.org/3.4/library/functions.html#float)) Rank-Size Slope
- **own** (*[float](https://docs.python.org/3.4/library/functions.html#float)*) weight for car owner ship on energy consumption

#### Attributes

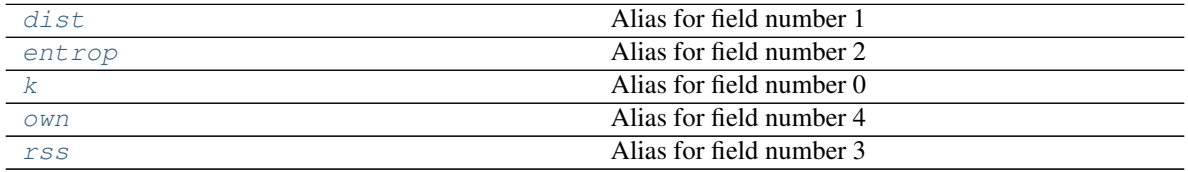

#### See also:

[iucm.model.Output](#page-41-1), [iucm.model.Output2D](#page-42-0), [iucm.model.PopulationModel.state](#page-49-0), [iucm.model.PopulationModel.allocate\\_output](#page-46-0)

<span id="page-33-4"></span>Create new instance of EnVariables(k, dist, entrop, rss, own)

#### **dist**

Alias for field number 1

#### <span id="page-33-5"></span>**entrop**

Alias for field number 2

#### <span id="page-33-6"></span>**k**

Alias for field number 0

#### <span id="page-33-7"></span>**own**

Alias for field number 4

#### <span id="page-33-8"></span>**rss**

Alias for field number 3

```
iucm.energy_consumption.K = -346.5
```
Intercept of energy consumption

```
iucm.energy_consumption.OWN = 0
```
number of cars per 100 people. The default is 0, i.e. the value is ignored. Another possible value that has been previously used might be 37.7, the value for Stuttgart

<span id="page-33-0"></span>iucm.energy\_consumption.**energy\_consumption**(*population*, *x*, *y*, *dist0=-1*, *slicer=None*, *indices=None*, *increase=None*, *weights=EnVariables(k=-346.5*, *dist=279.0*, *entrop=21700.0*, *rss=-9343.0*, *own=17.36)*)

<span id="page-34-1"></span>Compute the energy consumption of a city

Compute the energy consumption according to [\[LeNechet2012\]](#page-58-1) via

 $E = -346 + 17.4 \cdot OWN + 279 \cdot DIST - 9340 \cdot RSS + 21700 \cdot ENTROP$ 

#### **Parameters**

- **population** (1D np.ndarray) The 1D population data
- **x** (1D np.ndarray) The x coordinates information for each cell in *population* in kilometers
- **y** (1D np.ndarray) The y coordinates information for each cell in *population* in kilometers
- **dist0** ([float,](https://docs.python.org/3.4/library/functions.html#float) optional) The previous average distance between two individuals (see  $i$ ucm. dist.dist() function). Speeds up the computation significantly
- **slicer** ([slice](https://docs.python.org/3.4/library/functions.html#slice) or boolean array, optional) The slicer that can be use to access the changed cells specified by *increase*
- **indices** (1D np.ndarray of dtype int, optional) The indices corresponding to the increase in *increase*
- **increase** (1D np.ndarray, optional) The changed population which will be added on *population*. Specifying this and *dist0* speeds up the computation significantly instead of using the *population* alone. Note that you must then also specify *slicer* and *indices*
- **weights** ([EnVariables](#page-33-2)) The multiple regression coefficients (weights) for the calculating the energy consumption. If not given, the (0-dimensional) weights after [\[LeNechet2012\]](#page-58-1) (weights LeNechet, see above equation) are used.

#### Returns

- *np.ndarray of dtype float* The energy consumption. The shape of the array depends on the given *weights*
- *float* The average distance between two individuals (DIST)
- *float* The entropy ENTROP
- *float* The rank-size-slope RSS

#### See also:

[OWN\(\)](#page-33-1), [entrop\(\)](#page-34-0), [rss\(\)](#page-35-8), dist\_numerator()

<span id="page-34-0"></span>iucm.energy\_consumption.**entrop**(*population*, *size*)

Compute the entropy of a city

Compute the entropy of a city after [\[LeNechet2012\]](#page-58-1) via

$$
ENTROP = \frac{\sum_{i=1}^{size} \frac{p_i}{P_{sum}} \log \frac{p_i}{P_{sum}}}{\log size}
$$

#### **Parameters**

- **population** (1D np.  $ndarray$ ) The population data (must not contain 0!)
- **size** ([int](https://docs.python.org/3.4/library/functions.html#int)) The original size of the *population* data (including 0)

Returns The entropy value

Return type [float](https://docs.python.org/3.4/library/functions.html#float)

<span id="page-35-9"></span><span id="page-35-1"></span>iucm.energy\_consumption.**random\_weights**(*weights*) Draw random weights

This functions draws random weights and fills the arrays in the given *weights* with them. Weights are drawn using normal distributions defined through the [weights\\_LeNechet](#page-35-2) and [std\\_err\\_LeNechet](#page-35-3).

Parameters **weights** ([EnVariables](#page-33-2)) – The arrays to fill

#### **Notes**

*weights* are modified inplace!

<span id="page-35-8"></span>iucm.energy\_consumption.**rss**(*population*) Compute the Rank-Size slope coefficient

The rank-size coefficient  $a > 0$  is calculated through a linear fit after [\[LeNechet2012\]](#page-58-1) with

$$
\log \frac{p_k}{p_1} = -a \log k
$$

where  $p_k$  is the :population of the math: $k$ -th ranking cell.

**Parameters population** (1D np. ndarray) – The population data (must not contain 0!)

Returns The rank-size coefficient

Return type [float](https://docs.python.org/3.4/library/functions.html#float)

<span id="page-35-3"></span>iucm.energy\_consumption.std\_err\_LeNechet = EnVariables(k=10500.0, dist=74.88, entrop=9172.0 The standard errors of the weights used in [\[LeNechet2012\]](#page-58-1) (obtained through private communication via R. Cremades)

```
iucm.energy_consumption.wDIST = 279.0
     weight for average distance of two individuals on energy consumption
```

```
iucm.energy_consumption.wENTROP = 21700.0
    weight for entropy on energy consumption
```
<span id="page-35-6"></span>iucm.energy\_consumption.**wOWN = 17.36** weight for car owner ship on energy consumption

<span id="page-35-7"></span>iucm.energy\_consumption.**wRSS = -9343.0** weight for rank-size rule slope on energy consumption

<span id="page-35-2"></span>iucm.energy\_consumption.weights\_LeNechet = EnVariables(k=-346.5, dist=279.0, entrop=21700. The weights for the variables to calculate the energy\_consumption from the multiple regression after [\[LeNechet2012\]](#page-58-1)

#### <span id="page-35-0"></span>**iucm.main module**

Main module of the iucm package

This module defines the [IUCMOrganizer](#page-36-0) class that is used to create a command line parser and to manage the configuration of the experiments

Classes

[IUCMOrganizer](#page-36-0)([config]) A class for organizing a model

Functions

<span id="page-36-4"></span>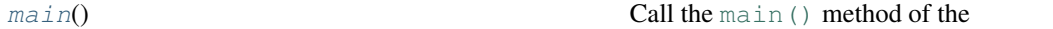

#### <span id="page-36-0"></span>**class** iucm.main.**IUCMOrganizer**(*config=None*)

Bases: [model\\_organization.ModelOrganizer](https://model-organization.readthedocs.io/en/latest/api/model_organization.html#model_organization.ModelOrganizer)

A class for organizing a model

This class is indended to have hold the basic functions for organizing a model. You can subclass the functions setup, init to fit to your model. When using the model from the command line, you can also use the setup\_parser() method to create the argument parsers

Parameters config ([model\\_organization.config.Config](https://model-organization.readthedocs.io/en/latest/api/model_organization.config.html#model_organization.config.Config)) - The configuration of the organizer

#### Attributes

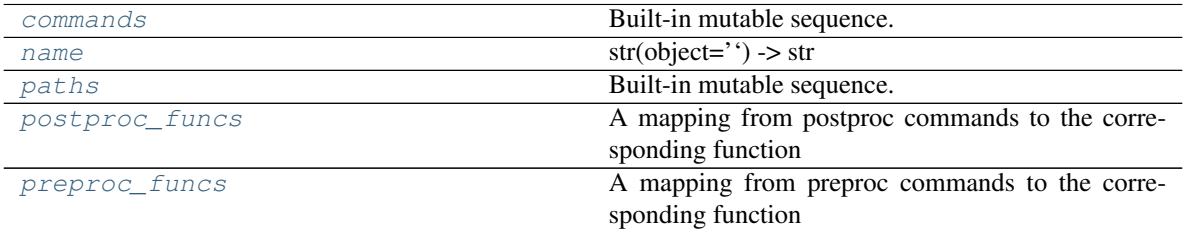

#### **Methods**

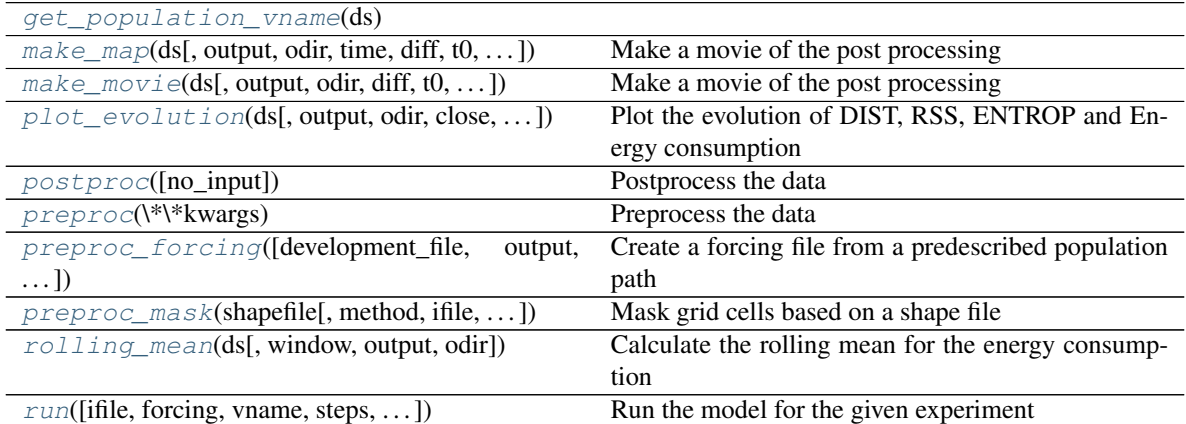

<span id="page-36-2"></span><span id="page-36-1"></span>commands = ['setup', 'init', 'set\_value', 'get\_value', 'del\_value', 'info', 'unarchive

**get\_population\_vname**(*ds*)

<span id="page-36-3"></span>**make\_map**(*ds*, *output='map.pdf '*, *odir=None*, *time=-1*, *diff=False*, *t0=0*, *project\_file=None*, *save\_project=None*, *simple\_plot=False*, *close=True*, *\*\*kwargs*)

Make a movie of the post processing

#### Parameters

- **ds** (xarray. Dataset) The dataset for the plot or a list of filenames
- **output**  $(str)$  $(str)$  $(str)$  The name of the output file
- **odir**  $(str)$  $(str)$  $(str)$  The name of the output directory
- **time** ([int](https://docs.python.org/3.4/library/functions.html#int)) The timestep to plot. By default, the last timestep is used
- <span id="page-37-4"></span>• **diff**  $(b \circ \circ l)$  – If True/set, visualize the difference to the *t0* (by default, the first step) is used, instead of the entire data
- **t0**  $(int)$  $(int)$  $(int)$  If *diff* is set, the reference step for the difference
- **project\_file** ([str](https://docs.python.org/3.4/library/stdtypes.html#str)) The path to a filename containing a file that can be loaded via the [psyplot.project.Project.load\\_project\(\)](https://psyplot.readthedocs.io/en/latest/api/psyplot.project.html#psyplot.project.Project.load_project) method
- **save\_project**  $(str)$  $(str)$  $(str)$  The path to a filename where to save the psyplot project
- **simple\_plot** ([bool](https://docs.python.org/3.4/library/functions.html#bool)) If True/set, use a non-georeferenced plot. Otherwise, we use the cartopy module to plot it
- **close** ([bool](https://docs.python.org/3.4/library/functions.html#bool)) If True, close the project at the end
- Other Parameters "\*\*kwargs" Any other keyword that is passed to the [psyplot.](https://psyplot.readthedocs.io/en/latest/api/psyplot.project.html#psyplot.project.Project.export) [project.Project.export\(\)](https://psyplot.readthedocs.io/en/latest/api/psyplot.project.html#psyplot.project.Project.export) method

<span id="page-37-2"></span>**make\_movie**(*ds*, *output='movie.gif '*, *odir=None*, *diff=False*, *t0=None*, *project\_file=None*, *save\_project=None*, *simple\_plot=False*, *close=True*, *time=None*, *\*\*kwargs*) Make a movie of the post processing

#### Parameters

- **ds** (xarray. Dataset) The dataset for the plot or a list of filenames
- **output**  $(str)$  $(str)$  $(str)$  The name of the output file
- **odir**  $(str)$  $(str)$  $(str)$  The name of the output directory
- **diff** ( $boo1$ ) If True/set, visualize the difference to the *t0* (by default, the first step) is used, instead of the entire data
- **t0**  $(int)$  $(int)$  $(int)$  If *diff* is set, the reference step for the difference
- **project\_file** ([str](https://docs.python.org/3.4/library/stdtypes.html#str)) The path to a filename containing a file that can be loaded via the [psyplot.project.Project.load\\_project\(\)](https://psyplot.readthedocs.io/en/latest/api/psyplot.project.html#psyplot.project.Project.load_project) method
- **save\_project**  $(str)$  $(str)$  $(str)$  The path to a filename where to save the psyplot project
- **simple** plot  $(bood)$  If True/set, use a non-georeferenced plot. Otherwise, we use the cartopy module to plot it
- **close** ([bool](https://docs.python.org/3.4/library/functions.html#bool)) If True, close the project at the end
- **time** (list of int) The time steps to use for the movie

Other Parameters "\*\*kwargs" – Any other keyword for the [matplotlib.animation.](https://matplotlib.org/api/_as_gen/matplotlib.animation.FuncAnimation.html#matplotlib.animation.FuncAnimation) [FuncAnimation](https://matplotlib.org/api/_as_gen/matplotlib.animation.FuncAnimation.html#matplotlib.animation.FuncAnimation) class that is used to make the plot

#### <span id="page-37-1"></span><span id="page-37-0"></span>**name = 'iucm'**

```
paths = ['expdir', 'src', 'data', 'input', 'outdata', 'outdir', 'plot_output', 'projec
```
**plot\_evolution**(*ds*, *output='plots.pdf '*, *odir=None*, *close=True*, *time=None*, *use\_rolling=False*) Plot the evolution of DIST, RSS, ENTROP and Energy consumption

#### Parameters

- **ds** (xarray. Dataset) The dataset for the plot or a list of filenames
- **output**  $(str)$  $(str)$  $(str)$  The name of the output file
- **odir**  $(str)$  $(str)$  $(str)$  The name of the output directory
- **close** ([bool](https://docs.python.org/3.4/library/functions.html#bool)) If True, the created figures are closed in the end
- **time** (list of int) The time steps to use for the movie

• **use**  $\text{rolling}$  ([bool](https://docs.python.org/3.4/library/functions.html#bool)) – If True, use the rolling mean for the energy consumption

<span id="page-38-6"></span>Returns Information on the output

Return type [dict](https://docs.python.org/3.4/library/stdtypes.html#dict)

<span id="page-38-2"></span>**postproc**(*no\_input=False*, *\*\*kwargs*)

Postprocess the data

**Parameters no\_input** ([bool](https://docs.python.org/3.4/library/functions.html#bool)) – If True/set, the initial input file is ignored

#### <span id="page-38-0"></span>**postproc\_funcs**

A mapping from postproc commands to the corresponding function

#### <span id="page-38-3"></span>**preproc**(*\*\*kwargs*)

Preprocess the data

**Parameters \*\*kwargs** – Any keyword from the  $preproc$  attribute with kws for the corresponding function, or any keyword for the  $main()$  method

<span id="page-38-4"></span>**preproc\_forcing**(*development\_file=None*, *output=None*, *date\_cols=None*, *steps=1*, *movement=0*, *trans\_size=0*, *population\_col=None*, *no\_date\_parsing=False*)

Create a forcing file from a predescribed population path

#### Parameters

- **development\_file** ([str](https://docs.python.org/3.4/library/stdtypes.html#str)) The path to a csv file containing (at least) one column with the projected population development
- **output**  $(s \text{tr})$  The name of the ouput forcing netCDF file. By default:  $\text{Ker}(\text{tr})$ input/forcing.nc'
- **date** cols (list of str) The names of the date columns in the *development* file that shall be used to generate the date-time information. If not given, the date will simply be a range from 1 to *steps* times the length of the projected population development from *development\_file*
- **steps** ([int](https://docs.python.org/3.4/library/functions.html#int)) The numbers of model steps between on step of the projected development in *development\_file*
- **movement**  $(fload)$  The people moving randomly during on model step
- **trans\_size** ( $f$ loat) The forced size of the transformation additionally to the development from *development\_file*
- **population\_col**  $(s \, t)$  The name of the column with population data. If not given, the last one is used
- **no\_date\_parsing** ([bool](https://docs.python.org/3.4/library/functions.html#bool)) If True, then *date\_cols* is simply interpreted as an index and no date-time information is parsed

#### <span id="page-38-1"></span>**preproc\_funcs**

A mapping from preproc commands to the corresponding function

<span id="page-38-5"></span>**preproc\_mask**(*shapefile*, *method='max-pop'*, *ifile=None*, *vname=None*, *overwrite=False*, *max\_pop=None*, *hr\_res=100*) Mask grid cells based on a shape file

This command calculates the maximum population for the model based on a masking shape file. The given shape file is rasterized at high resolution (by default, 100 times the resolution of the input file) and the fraction for each grid cell that is covered by that shape file is calculated.

#### **Parameters**

• **shapefile**  $(str)$  $(str)$  $(str)$  – The path to a shapefile

- <span id="page-39-2"></span>• **method** ( $\{Tmax-pop, Tmask\}$ ,  $Tname{'}$ ) – Determines how to handle the given shapes.
	- max-pop The maximum population per grid cell is lowered by the fraction of the cell that is covered by the given shape. This will adjust the *max\_pop* variable in the input file *ifile*
	- mask The population of the grid cells in the input data that are touched by the given shapes will be kept constant during the simulation. This will adjust the *mask* variable in the input file *ifile*
	- ignore The grid cells in the input data that are touched by the given grid cells are put to NaN and their population is not considered during the simulation. This will adjust the input population data (i.e. variable *vname*) directly
- **ifile**  $(s \text{tr})$  The path of the input file. If not specified, the value of the configuration is used
- **vname**  $(str)$  $(str)$  $(str)$  The variable name to use. If not specified and only one variable exists in the dataset, this one is used. Otherwise, the 'run.vname' key in the experiment configuration is used
- **overwrite** ([bool](https://docs.python.org/3.4/library/functions.html#bool)) If True and the target variable exists already in the input file *ifile* (and method is not 'ignore'), this variable is overwritten
- $\text{max\_pop}($   $f$ l $\text{o}$  $\alpha$  $t$  $)$  The maximum population. If not specified, the value in the configuration is used (only necessary if method=='max-pop')
- **hr** res ([int](https://docs.python.org/3.4/library/functions.html#int)) The resolution of the high resolution file, relative to the resolution of *ifile* (only necessary if method=='max-pop')

#### **Notes**

Note that the shapefile and the input file have to be defined on the same coordinate system! This function is not super efficient, for large data files we recommend using [gdal\\_rasterize](http://www.gdal.org/gdal_rasterize.html) and [gdalwarp.](http://www.gdal.org/gdalwarp.html)

<span id="page-39-0"></span>**rolling\_mean**(*ds*, *window=None*, *output=None*, *odir=None*)

Calculate the rolling mean for the energy consumption

This postprocessing function calculates the rolling mean for the energy consumption

#### **Parameters**

- **ds** ([xarray.Dataset](http://xarray.pydata.org/en/stable/generated/xarray.Dataset.html#xarray.Dataset)) The dataset with the *cons* and *cons\_std* variables
- **window** ([int](https://docs.python.org/3.4/library/functions.html#int)) Size of the moving window. This is the number of observations used for calculating the statistic. Each window will be a fixed size. If None, it will be taken from the experiment configuration with a default value of 50.
- **output**  $(s \text{tr})$  A filename where to save the output. If not given, it is not saved but may be later used by the evolution() method
- **odir**  $(str)$  $(str)$  $(str)$  The name of the output directory
- <span id="page-39-1"></span>**run**(*ifile=None*, *forcing=None*, *vname=None*, *steps=50*, *selection\_method=None*, *update\_method=None*, *ncells=None*, *categories=None*, *use\_pctls=False*, *no\_restart=False*, *output\_step=None*, *seed=None*, *stop\_en\_change=None*, *agg\_stop\_steps=100*, *agg\_steps=1*, *probabilistic=None*, *max\_pop=None*, *coord\_transform=None*, *copy\_from=None*, *\*\*kwargs*) Run the model for the given experiment

#### Parameters

- **ifile**  $(str)$  $(str)$  $(str)$  The input file. If not specified, the *input* key in the experiment configuration is used
- **forcing** ([str](https://docs.python.org/3.4/library/stdtypes.html#str)) The forcing file (necessary if update\_method=='forced'). If not specified, the *forcing* key in the experiment configuration is used
- **vname**  $(str)$  $(str)$  $(str)$  The variable name to use. If not specified and only one variable exists in the dataset, this one is used. Otherwise, the 'run.vname' key in the experiment configuration is used
- **steps** ([int](https://docs.python.org/3.4/library/functions.html#int)) The number of time steps
- **selection\_method** ({ 'consecutive' | 'random' }) The name of the method on how the data is selected. The default is consecutive. Possible selection methods are

consecutive: Always the *ncells* consecutive cells are selected.

random: *ncells* random cells in the field are updated.

• **update\_method** ({ 'categorical' | 'random' | 'forced' }) – The name of the update method on how the selected cells (see *selection\_method* are updated). The default is categorical. Possible update methods are

categorical: The selected cells are updated to the lower level of the next category.

random: The selected cells are updated to a randum number within the next category.

forced: A forcing file is used (see the *forcing* parameter).

- **ncells** ([int](https://docs.python.org/3.4/library/functions.html#int)) The number of cells that shall be changed during 1 step. The default value is 4
- **categories** (list of floats) The values for the categories to use within the models
- **use\_pctls** ([bool](https://docs.python.org/3.4/library/functions.html#bool)) If True, interprete *categories* as percentiles instead of real population density
- **no\_restart** ( $boo1$ ) If True, and the run has already been conducted, restart it. Otherwise the previous run is continued
- **output** step ([int](https://docs.python.org/3.4/library/functions.html#int)) Make an output every *output step*. If None, only the final result is written to the output file
- **seed** ([int](https://docs.python.org/3.4/library/functions.html#int)) The random seed for numpy to use. Specify this parameter for the experiment to guarantee reproducability
- **stop** en change  $(f\text{lost})$  The minimum of required relative energy consumption change. If the mean relative energy consumption change over the last *agg\_stop\_steps* steps is below this number, the run is stopped
- **agg\_stop\_steps** ([int](https://docs.python.org/3.4/library/functions.html#int)) The number of steps to aggregate over when calculating the mean relative energy consumption change. Does not have an effect if *stop\_en\_change* is None
- **agg\_steps** ([int](https://docs.python.org/3.4/library/functions.html#int)) Use only every *agg\_steps* energy consumption for the aggregation when checking the *stop\_en\_change* criteria
- **probabilistic** ([int](https://docs.python.org/3.4/library/functions.html#int)) The number of probabilistic scenarios. For each scenario the energy consumption is calculated and the final population is distributed to the cells with the ideal energy consumption. Set this to 0 to only use the weights by [\[LeNechet2012\]](#page-58-1). If this option is None, the value will be taken from the configuration with a default of 0 (i.e. no probabilistic run).
- <span id="page-41-3"></span>• max pop  $(f$ loat) – The maximum population for each cell. If None, the last value in *categories* will be used or what is stored in the experiment configuration
- **coord\_transform** ( $f$ loat) The transformation factor to transform the coordinate values into kilometres
- $\text{copy\_from}(str) \text{If not None, copy the run settings from the other given experiment})$  $\text{copy\_from}(str) \text{If not None, copy the run settings from the other given experiment})$  $\text{copy\_from}(str) \text{If not None, copy the run settings from the other given experiment})$
- **\*\*kwargs** Any other keyword argument that is passed to the main () method

#### <span id="page-41-2"></span>iucm.main.**main**()

Call the main () method of the *[IUCMOrganizer](#page-36-0)* class

#### <span id="page-41-0"></span>**iucm.model module**

#### **Classes**

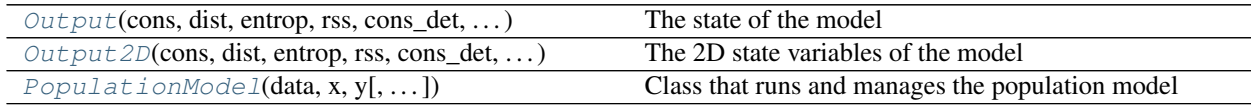

#### Data

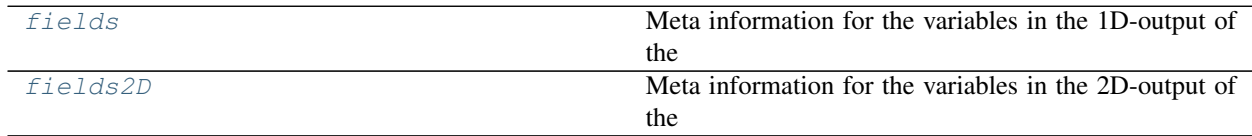

<span id="page-41-1"></span>**class** iucm.model.**Output**(*cons*, *dist*, *entrop*, *rss*, *cons\_det*, *cons\_std*, *left\_over*, *nscenarios*) Bases: [tuple](https://docs.python.org/3.4/library/stdtypes.html#tuple)

#### The state of the model

The [collections.namedtuple\(\)](https://docs.python.org/3.4/library/collections.html#collections.namedtuple) defining the state of the model during a single step. Each field of this class corresponds to one output variable in the output netCDF of the [PopulationModel](#page-43-0). Meta information are taken from the [fields](#page-50-1) dictionary

#### **Parameters**

- **cons** (*[float](https://docs.python.org/3.4/library/functions.html#float)*) Energy consumption
- **dist** (*[float](https://docs.python.org/3.4/library/functions.html#float)*) Average distance between two individuals
- **entrop** ([float](https://docs.python.org/3.4/library/functions.html#float)) Entropy
- **rss** ([float](https://docs.python.org/3.4/library/functions.html#float)) Rank-Size Slope
- **cons\_det** ([float](https://docs.python.org/3.4/library/functions.html#float)) The deterministic energy consumption based on [iucm.](#page-35-2) [energy\\_consumption.weights\\_LeNechet](#page-35-2)
- **cons\_std** (*[float](https://docs.python.org/3.4/library/functions.html#float)*) The standard deviation of the energy consumption
- **left\_over** ([float](https://docs.python.org/3.4/library/functions.html#float)) The left over inhabitants that could not be subtracted in the last step
- **nscenarios** ( $f$ loat) The number of scenarios that have been changed during this step

#### Attributes

<span id="page-42-9"></span>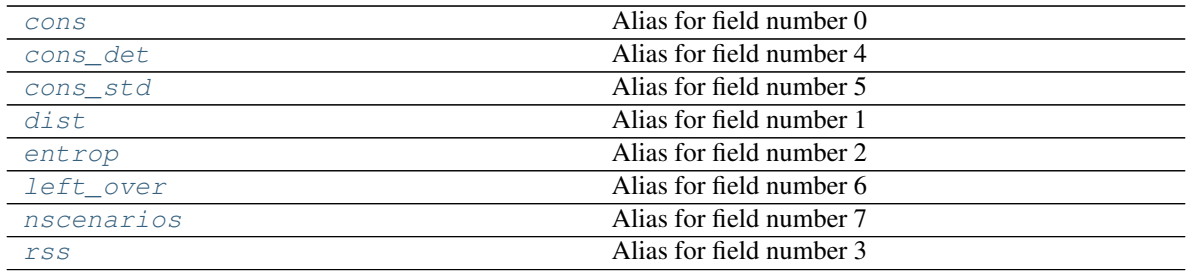

#### See also:

#### [Output2D](#page-42-0), [PopulationModel.state](#page-49-0), [PopulationModel.allocate\\_output](#page-46-0)

Create new instance of Output(cons, dist, entrop, rss, cons\_det, cons\_std, left\_over, nscenarios)

#### <span id="page-42-1"></span>**cons**

Alias for field number 0

#### <span id="page-42-2"></span>**cons\_det**

Alias for field number 4

#### <span id="page-42-3"></span>**cons\_std**

Alias for field number 5

#### <span id="page-42-4"></span>**dist**

Alias for field number 1

#### <span id="page-42-5"></span>**entrop**

Alias for field number 2

#### <span id="page-42-6"></span>**left\_over**

Alias for field number 6

#### <span id="page-42-7"></span>**nscenarios**

Alias for field number 7

#### <span id="page-42-8"></span>**rss**

Alias for field number 3

<span id="page-42-0"></span>**class** iucm.model.**Output2D**(*cons*, *dist*, *entrop*, *rss*, *cons\_det*, *cons\_std*, *left\_over*, *nscenarios*, *scenar-*

#### Bases: [tuple](https://docs.python.org/3.4/library/stdtypes.html#tuple)

The 2D state variables of the model

2D output variables. Each variable corresponds to the same variable as in 0-d  $Output$  objects, but instead of saving only the best state of the model, this output saves all scenarios

#### **Parameters**

- **cons** (np.ndarray of dtype float) Energy consumption
- **dist** (np.ndarray of dtype float) Average distance between two individuals
- **entrop** (np.ndarray of dtype float) Entropy

*ios*)

- **rss** (np.ndarray of dtype float) Rank-Size Slope
- **cons\_det** (np.ndarray of dtype float) The deterministic energy consumption based on [iucm.energy\\_consumption.weights\\_LeNechet](#page-35-2)
- **cons\_std** (np.ndarray of dtype float) The standard deviations within each probabilistic scenario
- <span id="page-43-10"></span>• **left** over  $(f\text{lost})$  – The left over inhabitants that could not be subtracted in the last step
- **nscenarios** ( $f$ loat) The weight of each scenario that has been used during this step
- **scenarios** (np.ndarray of dtype int) The number of the scenario

#### Attributes

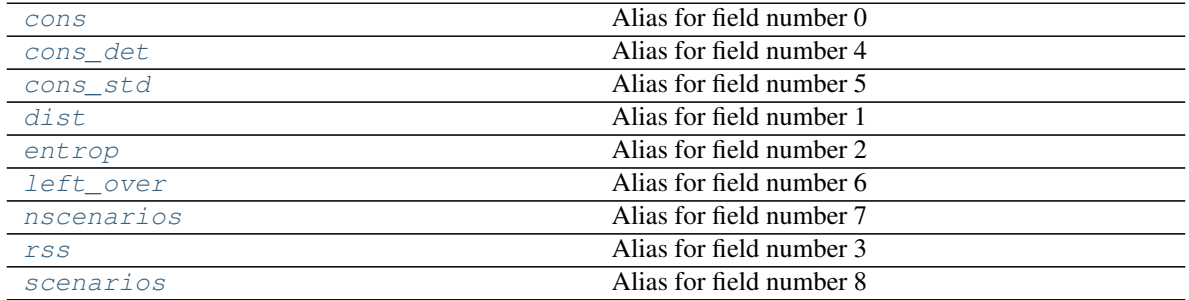

#### See also:

#### [Output](#page-41-1), [PopulationModel.state2d](#page-49-1)

<span id="page-43-1"></span>Create new instance of Output2D(cons, dist, entrop, rss, cons\_det, cons\_std, left\_over, nscenarios, scenarios)

#### **cons**

Alias for field number 0

#### <span id="page-43-2"></span>**cons\_det**

Alias for field number 4

#### <span id="page-43-3"></span>**cons\_std**

Alias for field number 5

#### <span id="page-43-4"></span>**dist**

Alias for field number 1

#### <span id="page-43-5"></span>**entrop**

Alias for field number 2

#### <span id="page-43-6"></span>**left\_over**

Alias for field number 6

#### <span id="page-43-7"></span>**nscenarios**

Alias for field number 7

#### <span id="page-43-8"></span>**rss**

Alias for field number 3

#### <span id="page-43-9"></span>**scenarios**

Alias for field number 8

```
class iucm.model.PopulationModel(data, x, y, selection_method='consecutive', up-
                                         date_method='categorical', ncells=4, categories=None,
                                         state=None, forcing=None, probabilistic=0, max_pop=None,
                                         use_pctls=False, last_step=0, data2modify=None)
```
Bases: [object](https://docs.python.org/3.4/library/functions.html#object)

Class that runs and manages the population model

This class represents one instance of the model for one experiment and is responsible for all the computation, parallelization and input-output coordination. The major important features of this class are

**from da()** method A classmethod to construct the model from a xarray. DataArray

- **[step\(\)](#page-49-2)** method The method that is brings the model to the next step
- **[init\\_step\\_methods](#page-48-0)** and **[update\\_methods](#page-50-3)** The available update methods how to bring the model to the next change
- **[selection\\_methods](#page-48-1)** The available selection methods that define the available scenarios
- **[update\\_methods](#page-50-3)** The available update methods that define how the population change for the given selection is pursued
- **[state](#page-49-0)** attribute The current state of the model. It's an instance of the [Output](#page-41-1) class containing all 1Dvariables of the current  $data$  attribute

#### **Methods**

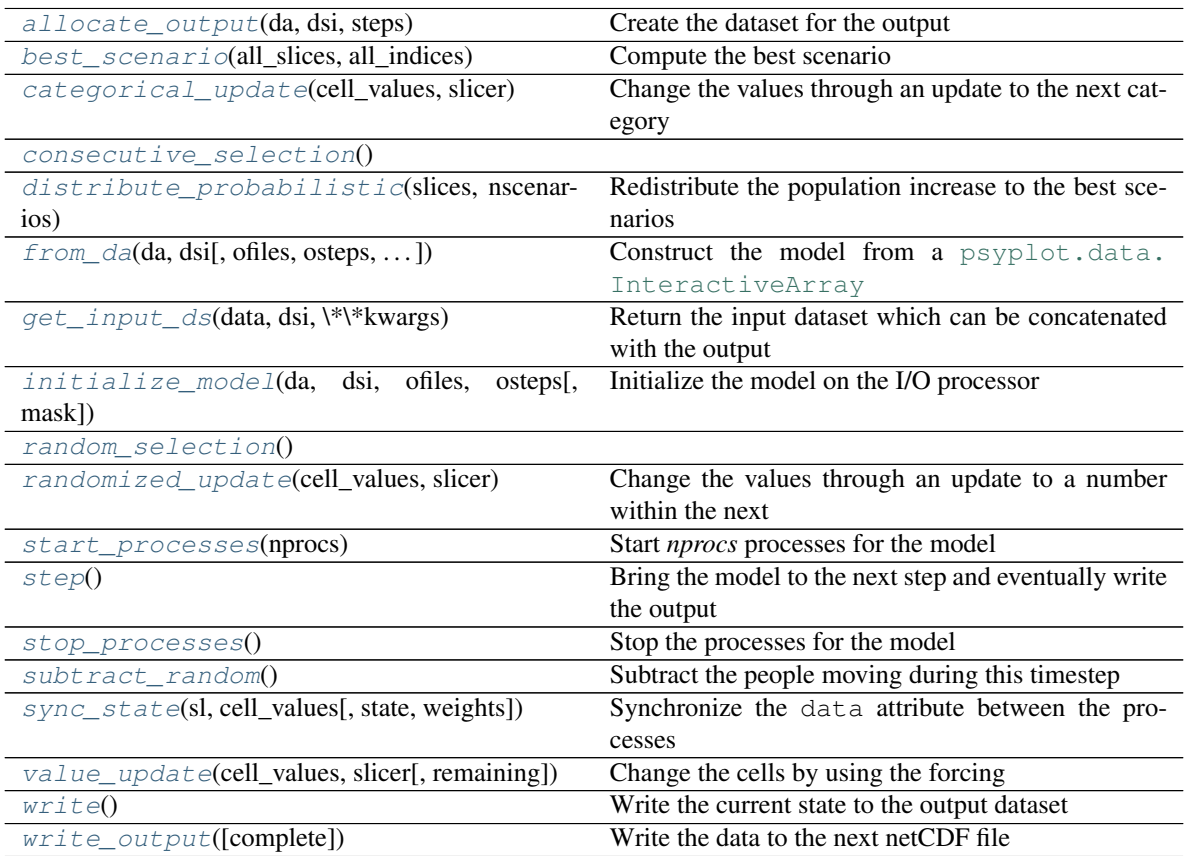

#### **Attributes**

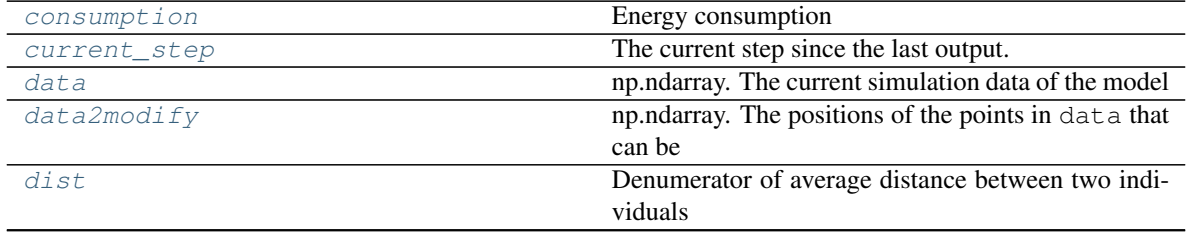

Continued on next page

|                   | <b>Production Provided Page</b>                          |
|-------------------|----------------------------------------------------------|
| init_step         | initialization<br>The<br>step<br>method<br>from          |
|                   | init_step_methods we use to                              |
| init_step_methods | Mapping from update_method name to the corre-            |
|                   | sponding init function                                   |
| left_over         | Left over population that could not have been sub-       |
|                   | tracted for within                                       |
| movement          | The population movement during this time step            |
| ncells            | int. The number of cells that are modified for one       |
|                   | scenario                                                 |
| nprocs            | int. The number of processes started for this model      |
| output_written    | Flag that is True if the data was written to a file dur- |
|                   | ing the last                                             |
| population_change | The population change during this time step              |
| procs             | multiprocessing. Process. The processes of               |
|                   | this model                                               |
| select            | selection<br>The<br>method<br>from                       |
|                   | selection_methods we use to define the                   |
| selection_methods | Mapping from selection_method name to the corre-         |
|                   | sponding function                                        |
| state             | The state as a namedtuple.                               |
| state2d           | The different values from the state of the model         |
|                   | for each                                                 |
| state2d_dict      | The state as a dictionary.                               |
| state_dict        | The state as a dictionary.                               |
| total_change      | The total population change during this time step        |
| total_step        | The absolute current step in case the model has been     |
|                   | restarted.                                               |
| total_step_run    | The current step since the initialization of the model.  |
| update            | The update method from update_methods we                 |
|                   | use to compute that                                      |
| update_methods    | Mapping from update_method name to the corre-            |
|                   | sponding function                                        |
| $\boldsymbol{X}$  | np.ndarray. The x-coordinates of the points in data      |
| У                 | np.ndarray. The y-coordinates of the points in data      |

Table 15 – continued from previous page

Most of the other routines are related to input/output and parallelization

#### Parameters

- **data** (np.ndarray) The 1D-data array (without NaN!) of the model
- **x** (np.ndarray) The x-coordinates in *km* of each point in *data* (same shape as *data*)
- **y** (np.ndarray) The y-coordinates in *km* of each point in *data* (same shape as *data*)
- **selection\_method** ({ 'consecutive' | 'random' }) The avaiable selection scenarios (see [selection\\_methods](#page-48-1))
- **update\_method** ({ 'categorical' | 'random' | 'forced' }) The avaiable update methods (see [update\\_methods](#page-50-3))
- **ncells** ([int](https://docs.python.org/3.4/library/functions.html#int)) The number of cells that shall be modified for one scenario. The higher the number, the less computationally expensive is the computation
- **categories** (list of str) The categories to use. If *update\_method* is 'categorical', it describes the categories and if *use\_pctls* is True, it the each category

<span id="page-46-2"></span>is interpreted as a quantile in *data*

- **state** (list of float) The current state of *data*. Must be a list corresponding to the [Output](#page-41-1) class
- **forcing** ([xarray.Dataset](http://xarray.pydata.org/en/stable/generated/xarray.Dataset.html#xarray.Dataset)) The input dataset for the model containing variables with population evolution information. Possible variables in the netCDF file are *movement* containing the number of people to move and *change* containing the population change (positive or negative)
- **probabilistic** ([int](https://docs.python.org/3.4/library/functions.html#int) or [tuple](https://docs.python.org/3.4/library/stdtypes.html#tuple)) The number of probabilistic scenarios. For each scenario the energy consumption is calculated and the final population is distributed to the cells with the ideal energy consumption. Set this to 0 to only use the weights by [\[LeNechet2012\]](#page-58-1). If tuple, then they are considered as the weights
- **max\_pop**  $(np.ndarray) A 1d-array with the maximum population for each cell in$ *data*. If None, the last value in *categories* will be used
- **use\_pctls** ([bool](https://docs.python.org/3.4/library/functions.html#bool)) If True, values given in *categories* are interpreted as quantiles
- **last** step  $(int)$  $(int)$  $(int)$  If the model is restarted, the total number of already made steps (see total step attribute)
- **data2modify** (np.ndarray) The indices of points in *data* which are allowed to be modified. If None, all points are allowed to be modified

#### See also:

**[from\\_da](#page-47-0)** A more convenient initialization method using a xarray.Dataset

#### <span id="page-46-0"></span>**allocate\_output**(*da*, *dsi*, *steps*)

Create the dataset for the output

#### Parameters

- **da** (psyplot.data.IneractiveArray) The input data for the model
- **dsi** ([xarray.Dataset](http://xarray.pydata.org/en/stable/generated/xarray.Dataset.html#xarray.Dataset)) The dataset *data* belongs to. If None, the [psyplot.](https://psyplot.readthedocs.io/en/latest/api/psyplot.data.html#psyplot.data.InteractiveArray.base) data. InteractiveArray. base attribute is used
- **steps**  $(int)$  $(int)$  $(int)$  The number of steps

#### <span id="page-46-1"></span>**best\_scenario**(*all\_slices*, *all\_indices*)

Compute the best scenario

This method computes the best scenario for the given scenarios defined through the given *slices* and *indices*

#### **Parameters**

- **slices** (list of None, [slice](https://docs.python.org/3.4/library/functions.html#slice) or boolean arrays) The slicing objects for each scenario that allow us to create a view of the  $data$  attribute that we modify in place. If list of None, it is computed using *indices*
- **indices** (list of list of :class`int`) The numpy array containing the integer position in  $data$  of the cells modified for each scenario

#### Returns

- *1-dim np.ndarray of dtype float* The consumptions of the best scenarios for each set of weights used
- 2-dim np.ndarray of dtype float with shape (nprob, len(self.state)) The state of the best scenario for each probabilistic scenario which can be used for the  $state$ attribute.
- <span id="page-47-10"></span>• list of [slice](https://docs.python.org/3.4/library/functions.html#slice) or boolean array – The slicing object from *slices* that corresponds to the best scenario and can be used to create a view on the  $data$
- *list of list of float* The numbers of the modified cells for the best scenario
- *list of 2d-np.ndarrays* The 2d variables of the [state2d](#page-49-1) attribute

#### <span id="page-47-2"></span>**categorical\_update**(*cell\_values*, *slicer*)

Change the values through an update to the next category

This method increases the population by updating the cells to the next (possible) category

#### <span id="page-47-6"></span><span id="page-47-3"></span>**consecutive\_selection**()

#### **consumption**

Energy consumption

#### <span id="page-47-7"></span>current  $step = -1$

The current step since the last output. -1 means, output has just been written or the model has been initialized

#### <span id="page-47-1"></span>**data = None**

np.ndarray. The current simulation data of the model

#### <span id="page-47-8"></span>**data2modify = None**

np.ndarray. The positions of the points in  $data$  that can be modified

#### <span id="page-47-9"></span>**dist**

Denumerator of average distance between two individuals

#### <span id="page-47-4"></span>**distribute\_probabilistic**(*slices*, *nscenarios*)

Redistribute the population increase to the best scenarios

This method distributes the population changes to the cells that have been computed as the best scenarios. It takes the input of the [best\\_scenario\(\)](#page-46-1) method

**Parameters slices**  $(llist)$  $(llist)$  $(llist)$  – The slicers of the best scenarios

<span id="page-47-0"></span>**classmethod from\_da**(*da*, *dsi*, *ofiles=None*, *osteps=None*, *coord\_transform=1*, *\*\*kwargs*) Construct the model from a [psyplot.data.InteractiveArray](https://psyplot.readthedocs.io/en/latest/api/psyplot.data.html#psyplot.data.InteractiveArray)

#### Parameters

- $\bullet$  **data** (xr. DataArray) The dataarray during the initialization
- **dsi** (xr.Dataset) The base dataset of the *da*
- **ofiles** (*list of str*) The name of the output files
- **osteps** (list of int) Steps when to make the output
- **coord transform**  $(f\text{lost})$  The transformation factor to transform the coordinate values into kilometres

Returns The model created ready to use

Return type *[PopulationModel](#page-43-0)*

#### <span id="page-47-5"></span>**classmethod get\_input\_ds**(*data*, *dsi*, *\*\*kwargs*)

Return the input dataset which can be concatenated with the output

#### Parameters

- $\bullet$  **data** (xr. DataArray) The dataarray during the initialization
- **dsi** (xr.Dataset) The base dataset of the *da*

<span id="page-48-14"></span>Returns The modified *dsi*

Return type xr.Dataset

<span id="page-48-5"></span>**init\_step = None**

The step initialization method from  $init\_step\_methods$  we use to define the scenarios

#### <span id="page-48-0"></span>**init\_step\_methods**

Mapping from *update\_method* name to the corresponding init function

This property defines the init\_step methods. Those methods are called at the beginning of each step on the main processor (I/O-processor). Each init\_step method must accept no arguments and return a tuple with

- an slice object or boolean array containing the information where the data changed
- $\bullet$  the indices of the cells in [data](#page-47-1) that changed

#### <span id="page-48-2"></span>**initialize\_model**(*da*, *dsi*, *ofiles*, *osteps*, *mask=None*)

Initialize the model on the I/O processor

#### **Parameters**

- **data** (xr.DataArray) The dataarray during the initialization
- **dsi** (xr.Dataset) The base dataset of the *da*
- **ofiles** (*list of str*) The name of the output files
- **osteps** (list of int) Steps when to make the output
- mask  $(np.ndarray) A$  boolean array that maps from the  $data$  attribute into the 2D output data array

#### <span id="page-48-6"></span>**left\_over**

Left over population that could not have been subtracted for within the [PopulationModel.](#page-50-4)  $value\_update()$  method and should be considered in the next step

#### <span id="page-48-7"></span>**movement**

The population movement during this time step

#### <span id="page-48-8"></span>**ncells = 4**

[int](https://docs.python.org/3.4/library/functions.html#int). The number of cells that are modified for one scenario

```
nprocs
```
[int](https://docs.python.org/3.4/library/functions.html#int). The number of processes started for this model

#### <span id="page-48-10"></span>**output\_written = False**

Flag that is True if the data was written to a file during the last step

#### <span id="page-48-11"></span>**population\_change**

The population change during this time step

#### <span id="page-48-12"></span>**procs = None**

[multiprocessing.Process](https://docs.python.org/3.4/library/multiprocessing.html#multiprocessing.Process). The processes of this model

#### <span id="page-48-4"></span><span id="page-48-3"></span>**random\_selection**()

#### **randomized\_update**(*cell\_values*, *slicer*)

Change the values through an update to a number within the next category

This method increases the population by updating the cells to a random value within the next (possible) category

#### <span id="page-48-13"></span><span id="page-48-1"></span>**select = None**

The selection method from selection methods we use to define the scenarios

#### <span id="page-49-9"></span>**selection\_methods**

Mapping from *selection\_method* name to the corresponding function

This property defines the selection methods. Those methods are called at the beginning of each step on the main processor (I/O-processor). Each selection\_step method must accept no arguments and return a tuple with

- an slice object or boolean array containing the information where the data changed. Alternatively it can be a list of None and those slicing objects will be computed from the second argument
- a 2D list of dtype integer containing the indices of the cells that for changed for the corresponding scenario

#### <span id="page-49-3"></span>**start\_processes**(*nprocs*)

Start *nprocs* processes for the model

#### <span id="page-49-0"></span>**state**

The state as a namedtuple. You may set it with an iterable defined by the  $Output$  class

#### <span id="page-49-1"></span>**state2d**

The different values from the  $state$  of the model for each of the scenarios

#### <span id="page-49-7"></span>**state2d\_dict**

The state as a dictionary. Mapping from state variable to the corresponding value. You may also set it with a dictionary

#### <span id="page-49-8"></span>**state\_dict**

The state as a dictionary. Mapping from state variable to the corresponding value. You may also set it with a dictionary

#### <span id="page-49-2"></span>**step**()

Bring the model to the next step and eventually write the output

This method is the core of the entire [PopulationModel](#page-43-0) API connecting the necessary functions to compute the next best scenario. The general structure is

- 1. initialize the step (see init step methods)
- 2. define the scenarios (see [selection\\_methods](#page-48-1))
- 3. choose the best scenario (see [best\\_scenario](#page-46-1) and [update\\_methods](#page-50-3))
- 4. write the output (see  $write()$  method)

Depending on whether the  $start\_processes()$  method has been called earlier, this is either done serial or in parallel

#### <span id="page-49-4"></span>**stop\_processes**()

Stop the processes for the model

#### <span id="page-49-5"></span>**subtract\_random**()

Subtract the people moving during this timestep

#### <span id="page-49-6"></span>**sync\_state**(*sl*, *cell\_values*, *state=None*, *weights=None*) Synchronize the  $data$  attribute between the processes

This method is called to synchronize the states of the model in the different processes

#### **Parameters**

- **sl** ([slice](https://docs.python.org/3.4/library/functions.html#slice) or boolean np.ndarray) The slicer that can be used to create a view on the [data](#page-47-1)
- **cell\_values** (np.ndarray of dtype float) The values of the cells described by *sl*

• **state** ([Output](#page-41-1)) – The state of the model

#### <span id="page-50-14"></span><span id="page-50-7"></span>**total\_change**

The total population change during this time step

#### <span id="page-50-8"></span>total  $step = -1$

The absolute current step in case the model has been restarted. If -1, the model has not yet been started

#### <span id="page-50-9"></span>**total\_step\_run = -1**

The current step since the initialization of the model. -1 means, the model has been initialized

#### <span id="page-50-10"></span>**update = None**

The update method from  $update\_methods$  we use to compute that changes for each scenario

#### <span id="page-50-3"></span>**update\_methods**

Mapping from *update\_method* name to the corresponding function

This property defines the update methods. Each update method must accept and return a 1D numpy array of dtype float64 containing a view of the  $data$  attribute. The data must be modified in place!

#### <span id="page-50-4"></span>**value\_update**(*cell\_values*, *slicer*, *remaining=None*)

Change the cells by using the forcing

This update method changes the given cells based upon the [movement](#page-48-7) information and the [population\\_change](#page-48-11) information from the forcing dataset

#### <span id="page-50-5"></span>**write**()

Write the current state to the output dataset

```
write_output(complete=True)
```
Write the data to the next netCDF file

**Parameters complete** ( $b \circ \circ l$ ) – If True, write the complete dataset, otherwise only until the current step

#### <span id="page-50-11"></span>**x = None**

np.ndarray. The x-coordinates of the points in  $data$ 

#### <span id="page-50-12"></span>**y = None**

np.ndarray. The y-coordinates of the points in  $data$ 

<span id="page-50-1"></span>iucm.model.fields = {'cons': {'long\_name': 'Energy consumption', 'units': 'MJ / inh'}, Meta information for the variables in the 1D-output of the [PopulationModel](#page-43-0)

<span id="page-50-2"></span>iucm.model.fields2D = {'cons': {'long\_name': 'Energy consumption', 'units': 'MJ / inh'} Meta information for the variables in the 2D-output of the [PopulationModel](#page-43-0)

#### <span id="page-50-0"></span>**iucm.utils module**

General utilities for the iucm package

#### Functions

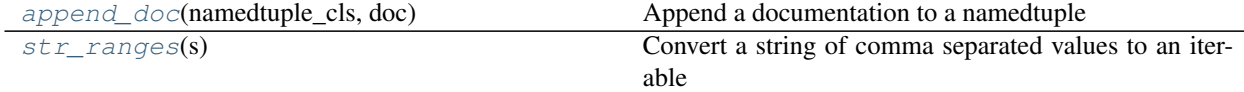

<span id="page-50-13"></span>iucm.utils.**append\_doc**(*namedtuple\_cls*, *doc*) Append a documentation to a namedtuple

**Parameters** 

- <span id="page-51-2"></span>• **namedtuple\_cls** ([type](https://docs.python.org/3.4/library/functions.html#type)) – The type that has been created with [collections.](https://docs.python.org/3.4/library/collections.html#collections.namedtuple) [namedtuple\(\)](https://docs.python.org/3.4/library/collections.html#collections.namedtuple)
- **doc** ([str](https://docs.python.org/3.4/library/stdtypes.html#str)) The documentation docstring

#### <span id="page-51-1"></span>iucm.utils.**str\_ranges**(*s*)

Convert a string of comma separated values to an iterable

**Parameters**  $s$  ( $str$ ) – A semicolon (';') separated string. A single value in this string represents one number, ranges can also be used via a separation by comma (','). Hence, '2009;2012, 2015' will be converted to [2009,2012, 2013, 2014] and 2009;2012,2015,2 to [2009, 2012, 2015]

Returns The values in s converted to a list

Return type [list](https://docs.python.org/3.4/library/stdtypes.html#list)

<span id="page-51-0"></span>**iucm.version module**

# CHAPTER 2

License

<span id="page-52-0"></span>IUCm is published under license GPL-3.0 or any later version under the copyright of Philipp S. Sommer and Roger Cremades, 2016

# CHAPTER 3

# How to cite IUCm

<span id="page-54-0"></span>When using the IUCm, you should at least cite the publication in [the Journal of Geoscientific Model Developments:](https://www.geoscientific-model-development.net/index.html)

Cremades, R. and Sommer, P. S.: Computing climate-smart urban land use with the Integrated Urban Complexity model (IUCm 1.0), *Geosci. Model Dev.*, 12, 525-539, [https://doi.org/10.5194/gmd-12-525-2019,](https://doi.org/10.5194/gmd-12-525-2019) 2019.

BibTex - EndNote

Furthermore, each release of iucm is associated with a DOI using [zenodo.org.](https://zenodo.org/) If you want to cite a specific version, please refer to the [releases page of iucm.](https://github.com/Chilipp/iucm/releases/)

# CHAPTER 4

# Acknowledgements

<span id="page-56-0"></span>The authors thank Florent Le Néchet for his comments and for the provision of further statistical details about his publications. The authors thank Walter Sauf for his support on using the facilities of the German Supercomputing Center (DKRZ). The authors also wish to express their gratitude to Wolfgang Lucht, Hermann Held, Andreas Haensler, Diego Rybski and Jürgen P. Kropp for their helpful comments. PS gratefully acknowledges funding from the Swiss National Science Foundation ((ACACIA, CR10I2\_146314)). RC gratefully acknowledges support from the Earth-Doc programme of the Earth League.

# <span id="page-56-1"></span>**4.1 Indices and tables**

- genindex
- modindex
- search

# Bibliography

<span id="page-58-1"></span><span id="page-58-0"></span>[LeNechet2012] Le Néchet, Florent. "Urban spatial structure, daily mobility and energy consumption: a study of 34 european cities." Cybergeo: European Journal of Geography (2012).

# Python Module Index

# <span id="page-60-0"></span>i

iucm, [28](#page-31-0) iucm.dist, [28](#page-31-2) iucm.energy\_consumption, [29](#page-32-0) iucm.main, [32](#page-35-0) iucm.model, [38](#page-41-0) iucm.utils, [47](#page-50-0) iucm.version, [48](#page-51-0)

# Index

# A

allocate\_output() (*iucm.model.PopulationModel method*), [43](#page-46-2) append\_doc() (*in module iucm.utils*), [47](#page-50-14)

# B

best\_scenario() (*iucm.model.PopulationModel method*), [43](#page-46-2)

# C

categorical\_update() (*iucm.model.PopulationModel method*), [44](#page-47-10) commands (*iucm.main.IUCMOrganizer attribute*), [33](#page-36-4) cons (*iucm.model.Output attribute*), [39](#page-42-9) cons (*iucm.model.Output2D attribute*), [40](#page-43-10) cons\_det (*iucm.model.Output attribute*), [39](#page-42-9) cons\_det (*iucm.model.Output2D attribute*), [40](#page-43-10) cons\_std (*iucm.model.Output attribute*), [39](#page-42-9) cons\_std (*iucm.model.Output2D attribute*), [40](#page-43-10) consecutive\_selection() (*iucm.model.PopulationModel method*), [44](#page-47-10) consumption (*iucm.model.PopulationModel attribute*), [44](#page-47-10) current\_step (*iucm.model.PopulationModel attribute*), [44](#page-47-10)

# D

data (*iucm.model.PopulationModel attribute*), [44](#page-47-10) data2modify (*iucm.model.PopulationModel attribute*), [44](#page-47-10) dist (*iucm.energy\_consumption.EnVariables attribute*), [30](#page-33-9) dist (*iucm.model.Output attribute*), [39](#page-42-9) dist (*iucm.model.Output2D attribute*), [40](#page-43-10) dist (*iucm.model.PopulationModel attribute*), [44](#page-47-10) dist() (*in module iucm.dist*), [28](#page-31-4)

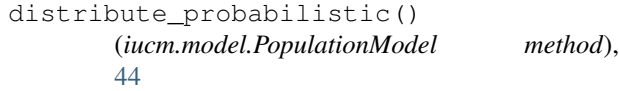

# E

```
energy_consumption() (in module
        iucm.energy_consumption), 30
entrop (iucm.energy_consumption.EnVariables at-
        tribute), 30
entrop (iucm.model.Output attribute), 39
entrop (iucm.model.Output2D attribute), 40
entrop() (in module iucm.energy_consumption), 31
EnVariables (class in iucm.energy_consumption), 30
```
## F

fields (*in module iucm.model*), [47](#page-50-14) fields2D (*in module iucm.model*), [47](#page-50-14) from\_da() (*iucm.model.PopulationModel class method*), [44](#page-47-10)

# G

get\_input\_ds() (*iucm.model.PopulationModel class method*), [44](#page-47-10) get\_population\_vname()

(*iucm.main.IUCMOrganizer method*), [33](#page-36-4)

# I

init\_step (*iucm.model.PopulationModel attribute*), [45](#page-48-14) init\_step\_methods (*iucm.model.PopulationModel attribute*), [45](#page-48-14) initialize\_model() (*iucm.model.PopulationModel method*), [45](#page-48-14) iucm (*module*), [28](#page-31-4) iucm.dist (*module*), [28](#page-31-4) iucm.energy\_consumption (*module*), [29](#page-32-1) iucm.main (*module*), [32](#page-35-9) iucm.model (*module*), [38](#page-41-3)

iucm.utils (*module*), [47](#page-50-14) iucm.version (*module*), [48](#page-51-2) IUCMOrganizer (*class in iucm.main*), [33](#page-36-4)

# K

K (*in module iucm.energy\_consumption*), [30](#page-33-9) k (*iucm.energy\_consumption.EnVariables attribute*), [30](#page-33-9)

# L

left\_over (*iucm.model.Output attribute*), [39](#page-42-9) left\_over (*iucm.model.Output2D attribute*), [40](#page-43-10) left\_over (*iucm.model.PopulationModel attribute*), [45](#page-48-14)

# M

main() (*in module iucm.main*), [38](#page-41-3) make\_map() (*iucm.main.IUCMOrganizer method*), [33](#page-36-4) make\_movie() (*iucm.main.IUCMOrganizer method*), [34](#page-37-4) movement (*iucm.model.PopulationModel attribute*), [45](#page-48-14)

# N

name (*iucm.main.IUCMOrganizer attribute*), [34](#page-37-4) ncells (*iucm.model.PopulationModel attribute*), [45](#page-48-14) nprocs (*iucm.model.PopulationModel attribute*), [45](#page-48-14) nscenarios (*iucm.model.Output attribute*), [39](#page-42-9) nscenarios (*iucm.model.Output2D attribute*), [40](#page-43-10)

# O

Output (*class in iucm.model*), [38](#page-41-3) Output2D (*class in iucm.model*), [39](#page-42-9) output\_written (*iucm.model.PopulationModel attribute*), [45](#page-48-14) OWN (*in module iucm.energy\_consumption*), [30](#page-33-9) own (*iucm.energy\_consumption.EnVariables attribute*), [30](#page-33-9)

# P

paths (*iucm.main.IUCMOrganizer attribute*), [34](#page-37-4) plot\_evolution() (*iucm.main.IUCMOrganizer method*), [34](#page-37-4) population\_change (*iucm.model.PopulationModel attribute*), [45](#page-48-14) PopulationModel (*class in iucm.model*), [40](#page-43-10) postproc() (*iucm.main.IUCMOrganizer method*), [35](#page-38-6) postproc\_funcs (*iucm.main.IUCMOrganizer attribute*), [35](#page-38-6) preproc() (*iucm.main.IUCMOrganizer method*), [35](#page-38-6) preproc\_forcing() (*iucm.main.IUCMOrganizer method*), [35](#page-38-6) preproc\_funcs (*iucm.main.IUCMOrganizer attribute*), [35](#page-38-6) preproc\_mask() (*iucm.main.IUCMOrganizer method*), [35](#page-38-6)

procs (*iucm.model.PopulationModel attribute*), [45](#page-48-14)

# R

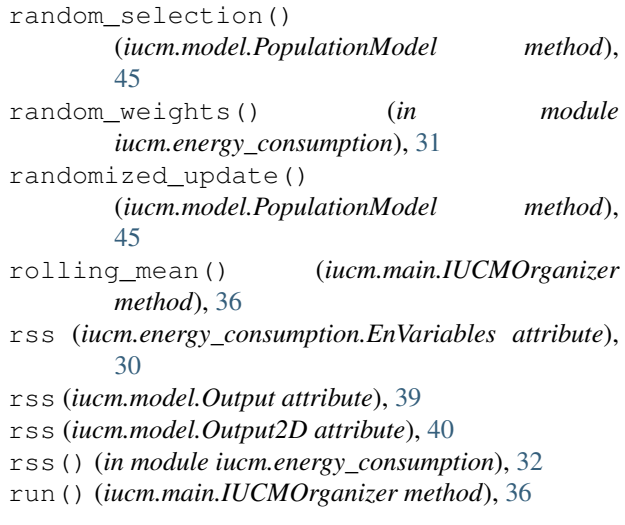

# S

scenarios (*iucm.model.Output2D attribute*), [40](#page-43-10) select (*iucm.model.PopulationModel attribute*), [45](#page-48-14) selection\_methods (*iucm.model.PopulationModel attribute*), [45](#page-48-14) start\_processes() (*iucm.model.PopulationModel method*), [46](#page-49-9) state (*iucm.model.PopulationModel attribute*), [46](#page-49-9) state2d (*iucm.model.PopulationModel attribute*), [46](#page-49-9) state2d\_dict (*iucm.model.PopulationModel attribute*), [46](#page-49-9) state\_dict (*iucm.model.PopulationModel attribute*), [46](#page-49-9) std\_err\_LeNechet (*in module iucm.energy\_consumption*), [32](#page-35-9) step() (*iucm.model.PopulationModel method*), [46](#page-49-9) stop\_processes() (*iucm.model.PopulationModel method*), [46](#page-49-9) str\_ranges() (*in module iucm.utils*), [48](#page-51-2) subtract\_random() (*iucm.model.PopulationModel method*), [46](#page-49-9) sync\_state() (*iucm.model.PopulationModel method*), [46](#page-49-9)

# T

total\_change (*iucm.model.PopulationModel attribute*), [47](#page-50-14)

total\_step (*iucm.model.PopulationModel attribute*), [47](#page-50-14)

total\_step\_run (*iucm.model.PopulationModel attribute*), [47](#page-50-14)

# $\cup$

update (*iucm.model.PopulationModel attribute*), [47](#page-50-14)

update\_methods (*iucm.model.PopulationModel attribute*), [47](#page-50-14)

# V

value\_update() (*iucm.model.PopulationModel method*), [47](#page-50-14)

# W

```
wDIST (in module iucm.energy_consumption), 32
weights_LeNechet (in module
        iucm.energy_consumption), 32
wENTROP (in module iucm.energy_consumption), 32
wOWN (in module iucm.energy_consumption), 32
write() (iucm.model.PopulationModel method), 47
write_output() (iucm.model.PopulationModel
        method), 47
wRSS (in module iucm.energy_consumption), 32
```
# X

x (*iucm.model.PopulationModel attribute*), [47](#page-50-14)

# Y

y (*iucm.model.PopulationModel attribute*), [47](#page-50-14)